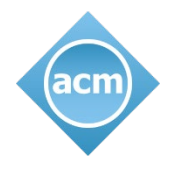

## Welcome

#### "**The Decision-Making Side of Machine Learning: Computational, Inferential, and Economic Perspectives**" **Michael I. Jordan**

Twitter Hashtag: #ACMLearning

Tweet questions & comments to: @ACMeducation

Post-Talk Discourse: [https://on.acm.org](https://on.acm.org/)

Additional Info:

- Talk begins at the top of the hour and lasts 60 minutes
- On the bottom panel you'll find a number of widgets, including Twitter and Sharing apps
- For volume control, use your master volume controls and try headphones if it's too low
- If you are experiencing any issues, try refreshing your browser or relaunching your session
- At the end of the presentation, you will help us out if you take the experience survey
- This session is being recorded and will be archived for on-demand viewing. You'll receive an email when it's available.

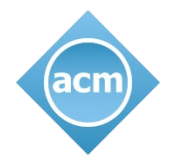

# **The Decision-Making Side of Machine Learning: Computational, Inferential, and Economic Perspectives**

Speaker: Michael I. Jordan

Moderator: Michael Zeller

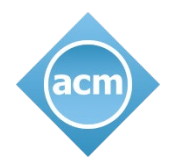

## ACM.org Highlights

For Scientists, Programmers, Designers, and Managers:

- Learning Center [https://learning.acm.org](https://learning.acm.org/)
	- View past TechTalks & Podcasts with top inventors, innovators, entrepreneurs, & award winners
	- Access to O'Reilly Learning Platform technical books, courses, videos, tutorials & case studies
	- Access to Skillsoft Training & ScienceDirect vendor certification prep, technical books & courses
- Ethical Responsibility [https://ethics.acm.org](https://ethics.acm.org/)

#### By the Numbers

- 2,200,000+ content readers
- 1,800,000+ DL research citations
- \$1,000,000 Turing Award prize
- 100,000+ global members
- 1160+ Fellows
- 700+ chapters globally
- 170+ yearly conferences globally
- 100+ yearly awards
- 70+ Turing Award Laureates

#### Popular Publications & Research Papers

- Communications of the ACM [http://cacm.acm.org](http://cacm.acm.org/)
- Queue Magazine [http://queue.acm.org](http://queue.acm.org/)
- Digital Library [http://dl.acm.org](http://dl.acm.org/)

#### Major Conferences, Events, & Recognition

- *[https://www.acm.org/conferences](https://awards.acm.org/)*
- *[https://www.acm.org/chapters](https://awards.acm.org/)*
- *[https://awards.acm.org](https://awards.acm.org/)*

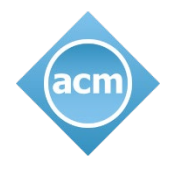

## Welcome

#### "**The Decision-Making Side of Machine Learning: Computational, Inferential, and Economic Perspectives**" **Michael I. Jordan**

Twitter Hashtag: #ACMLearning

Tweet questions & comments to: @ACMeducation

Post-Talk Discourse: [https://on.acm.org](https://on.acm.org/)

Additional Info:

- Talk begins at the top of the hour and lasts 60 minutes
- On the bottom panel you'll find a number of widgets, including Twitter and Sharing apps
- For volume control, use your master volume controls and try headphones if it's too low
- If you are experiencing any issues, try refreshing your browser or relaunching your session
- At the end of the presentation, you will help us out if you take the experience survey
- This session is being recorded and will be archived for on-demand viewing. You'll receive an email when it's available.

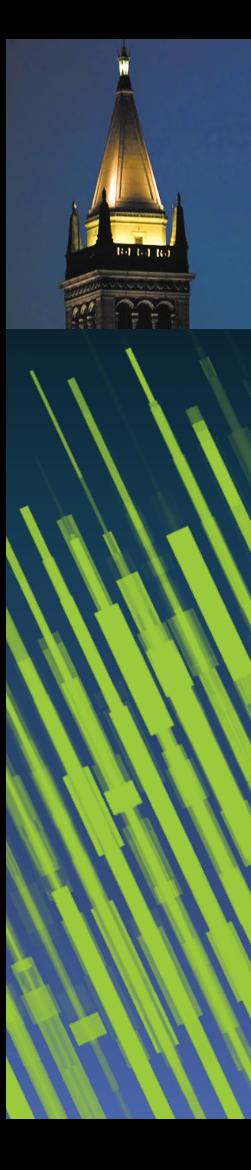

# The Decision-Making Side of Machine Learning

*Computational, Inferential and Economic Perspectives*

Michael Jordan University of California, Berkeley

#### **Outline**

- Some Historical Background
- Competing Bandits in Matching Markets
- **Is Q-Learning Provably Efficient?**
- Anytime Control of the False-Discovery Rate
- Ray: A Distributed Platform for Emerging Decision-Focused AI Applications

### **Machine Learning as an Engineering Discipline**

- First Generation ('90-'00): the backend
	- e.g., fraud detection, search, supply-chain management
- Second Generation ('00-'10): the human side
	- e.g., recommendation systems, commerce, social media
- Third Generation ('10-now): pattern recognition
	- e.g., speech recognition, computer vision, translation

### **Machine Learning as an Engineering Discipline**

- First Generation ('90-'00): the backend
	- e.g., fraud detection, search, supply-chain management
- Second Generation ('00-'10): the human side
	- e.g., recommendation systems, commerce, social media
- Third Generation ('10-now): pattern recognition
	- e.g., speech recognition, computer vision, translation
- Fourth Generation (emerging): markets
	- not just one agent making a decision or sequence of decisions
	- but a huge interconnected web of data, agents, decisions
	- many new challenges!

• It's not just a matter of a threshold

- It's not just a matter of a threshold
- Real-world decisions with consequences
	- counterfactuals, provenance, relevance, dialog

- It's not just a matter of a threshold
- Real-world decisions with consequences
	- counterfactuals, provenance, relevance, dialog
- Sets of decisions across a network
	- false-discovery rate (instead of precision/recall/accuracy)

- It's not just a matter of a threshold
- Real-world decisions with consequences
	- counterfactuals, provenance, relevance, dialog
- Sets of decisions across a network
	- false-discovery rate (instead of precision/recall/accuracy)
- Sets of decisions across a network over time
	- streaming, asynchronous decisions (cf. Zrnic, Ramdas & Jordan, *Asynchronous online testing of multiple hypotheses*, arXiv, 2019)

- It's not just a matter of a threshold
- Real-world decisions with consequences
	- counterfactuals, provenance, relevance, dialog
- Sets of decisions across a network
	- false-discovery rate (instead of precision/recall/accuracy)
- Sets of decisions across a network over time
	- streaming, asynchronous decisions (cf. Zrnic, Ramdas & Jordan, *Asynchronous online testing of multiple hypotheses*, arXiv, 2019)
- Decisions when there is scarcity and competition
	- need for an economic perspective

#### **Markets**

- Markets can be viewed as decentralized algorithms
- They accomplish complex tasks like bringing the necessary goods into a city day in and day out
- They are adaptive (accommodating change in physical or social structure), robust (working rain or shine), scalable (working in small villages and big cities), and they can have a very long lifetime
	- indeed, they can work for decades or centuries
	- if we're looking for principles for lifelong adaptation, we should be considering markets as intelligent systems!
- Of course, markets aren't perfect, which simply means that there are research opportunities

### **Consider Classical Recommendation Systems**

- A record is kept of each customer's purchases
- Customers are "similar" if they buy similar sets of items
- Items are "similar" are they are bought together by multiple customers

### **Consider Classical Recommendation Systems**

- A record is kept of each customer's purchases
- Customers are "similar" if they buy similar sets of items
- Items are "similar" are they are bought together by multiple customers
- Recommendations are made on the basis of these similarities
- These systems have become a commodity

- Suppose that recommending a certain movie is a good business decision (e.g., because it's very popular)
- Is it OK to recommend the same movie to everyone?

- Suppose that recommending a certain movie is a good business decision (e.g., because it's very popular)
- Is it OK to recommend the same movie to everyone?
- Is it OK to recommend the same book to everyone?
- Is it OK to recommend the same restaurant to everyone?
- Is it OK to recommend the same street to every driver?
- Is it OK to recommend the same stock purchase to everyone?

- Suppose that recommending a certain movie is a good business decision (e.g., because it's very popular)
- Is it OK to recommend the same movie to everyone?
- Is it OK to recommend the same book to everyone?

- Suppose that recommending a certain movie is a good business decision (e.g., because it's very popular)
- Is it OK to recommend the same movie to everyone?
- Is it OK to recommend the same book to everyone?
- Is it OK to recommend the same restaurant to everyone?

- Suppose that recommending a certain movie is a good business decision (e.g., because it's very popular)
- Is it OK to recommend the same movie to everyone?
- Is it OK to recommend the same book to everyone?
- Is it OK to recommend the same restaurant to everyone?
- Is it OK to recommend the same street to every driver?

- Suppose that recommending a certain movie is a good business decision (e.g., because it's very popular)
- Is it OK to recommend the same movie to everyone?
- Is it OK to recommend the same book to everyone?
- Is it OK to recommend the same restaurant to everyone?
- Is it OK to recommend the same street to every driver?
- Is it OK to recommend the same stock purchase to everyone?

- A two-way market between consumers and producers
	- based on recommendation systems on both sides
- E.g., diners are one side of the market, and restaurants on the other side
- E.g., drivers are one side of the market, and street segments on the other side
- This isn't just classical microeconomics; the use of recommendation systems via data analysis is key

#### **Example: Music in the Data Age**

- More people are making music than ever before, placing it on sites such as SoundCloud
- More people are listening to music than ever before
- But there is no economic value being exchanged between producers and consumers
- And, not surprisingly, most people who make music cannot do it as their full-time job
	- i.e., human happiness is being left on the table

#### **Example: Music in the Data Age**

- More people are making music than ever before, placing it on sites such as SoundCloud
- More people are listening to music than ever before
- But there is no economic value being exchanged between producers and consumers
- And, not surprisingly, most people who make music cannot do it as their full-time job
	- i.e., human happiness is being left on the table
- There do exist companies who make money off of this; they stream data from SoundCloud to listeners, and they make their money  $\ldots$  from advertising!  $\odot$

- Use data to provide a dashboard to musicians, letting them learn where their audience is
- The musician can give shows where they have an audience
- And they can make offers to their fans

- Use data to provide a dashboard to musicians, letting them learn where their audience is
- The musician can give shows where they have an audience
- And they can make offers to their fans
- I.e., consumers and producers become linked, and value flows: a market is created
	- the company that creates this market profits simply by taking a cut from the transactions

- Use data to provide a dashboard to musicians, letting them learn where their audience is
- The musician can give shows where they have an audience
- And they can make offers to their fans
- I.e., consumers and producers become linked, and value flows: a market is created
	- the company that creates this market profits simply by taking a cut from the transactions
- In the US, the company *United Masters* is doing precisely this; see [www.unitedmasters.com](http://www.xxx.com/)

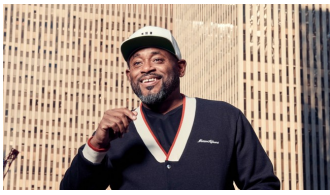

#### **Social Consequences**

- By creating a market based on the data flows, new jobs are created!
- So here's a way that AI can be a job creator, and not (mostly) a job killer
- This can be done in a wide range of other domains, not just music
	- entertainment
	- information services
	- personal services
- The markets-meets-learning approach deals with other problems that a pure learning approach does not
	- e.g., recommendations when there is scarcity

#### **Examples at the Interface of ML and Econ**

- Multi-way markets in which the individual agents need to explore to learn their preferences
- Large-scale multi-way markets in which agents view other sides of the market via recommendation systems
- Inferential methods for mitigating information asymmetries
- Latent variable inference in game theory
- Data collection in strategic settings
- Information sharing, free riding
- The goal is to discover new principles to build healthy (e.g., fair) learning-based markets that are stabilized over long stretches of time

# Competing Bandits in Matching **Markets**

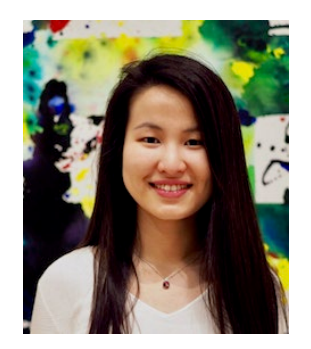

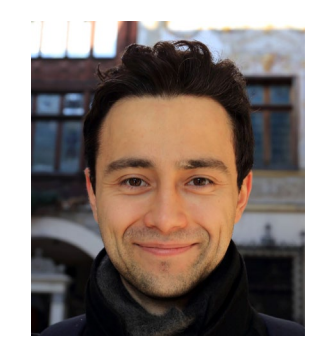

Lydia Liu **Horia Mania** 

#### **Multi-Armed Bandits**

• MABs offer a natural platform to understand exploration / exploitation trade-offs

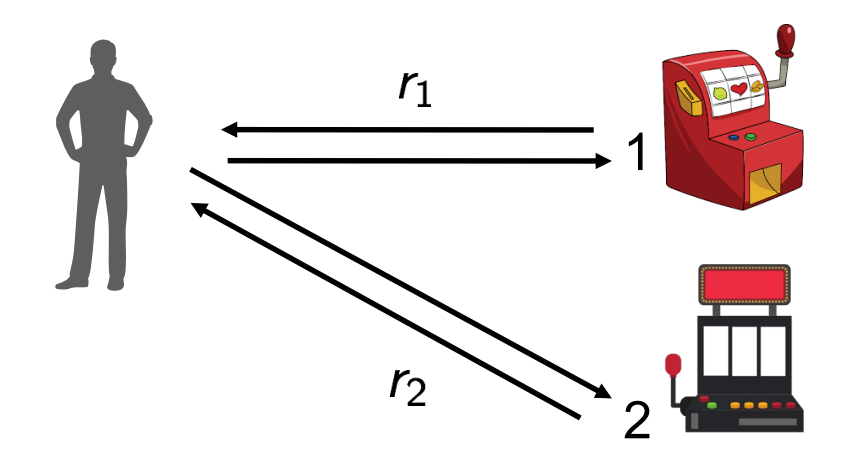

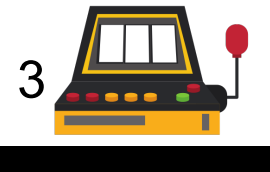

### **Upper Confidence Bound (UCB) Algorithm**

• Maintain an upper confidence bound on reward values

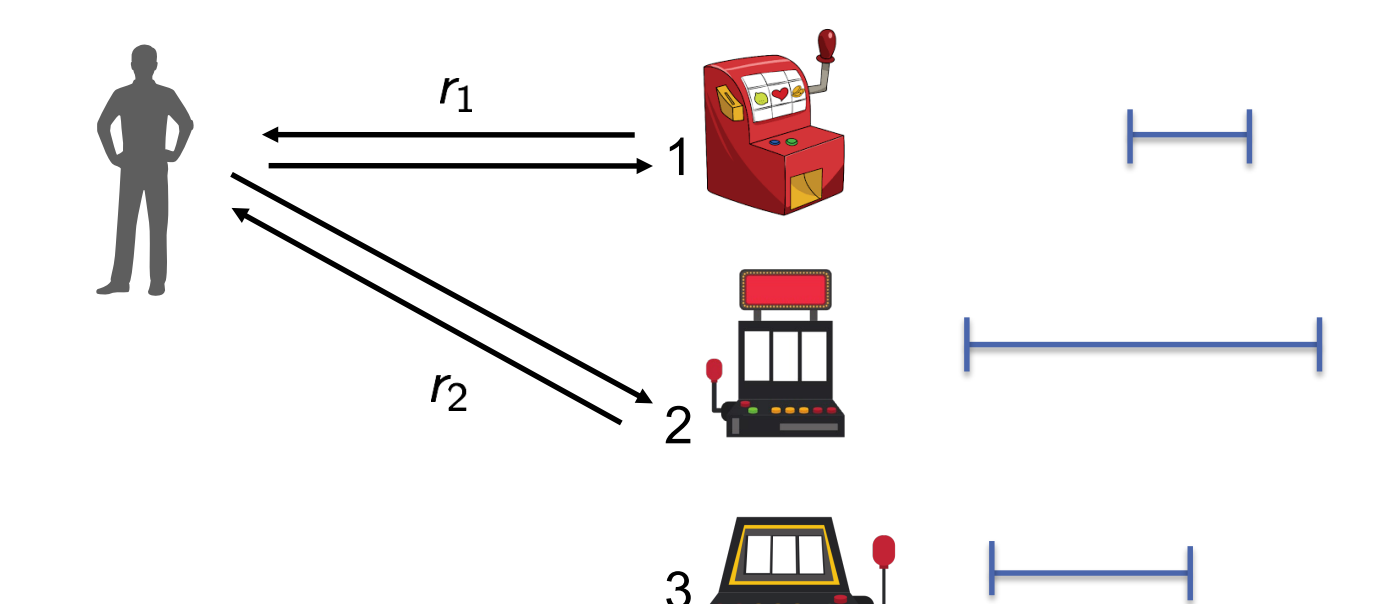

.

### **Upper Confidence Bound (UCB) Algorithm**

- Maintain an upper confidence bound on reward values
- Pick the arm with the largest upper confidence bound

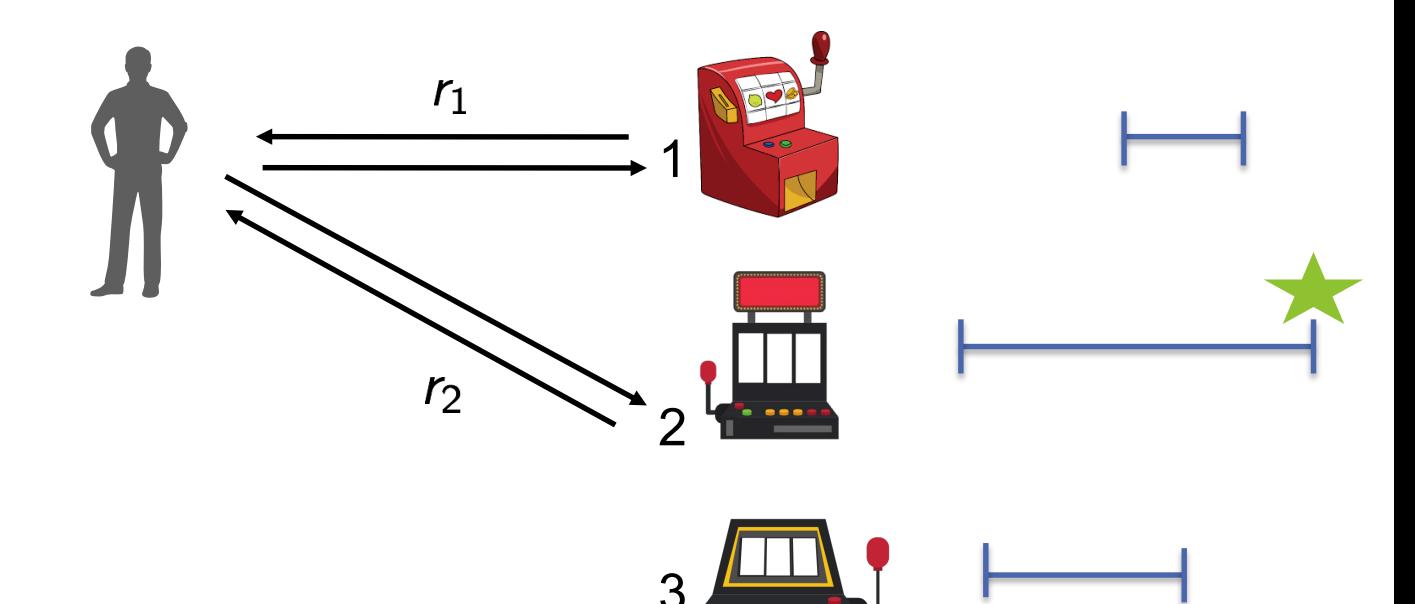

.

#### **Matching Markets**

Suppose we have a market in which the participants have preferences:

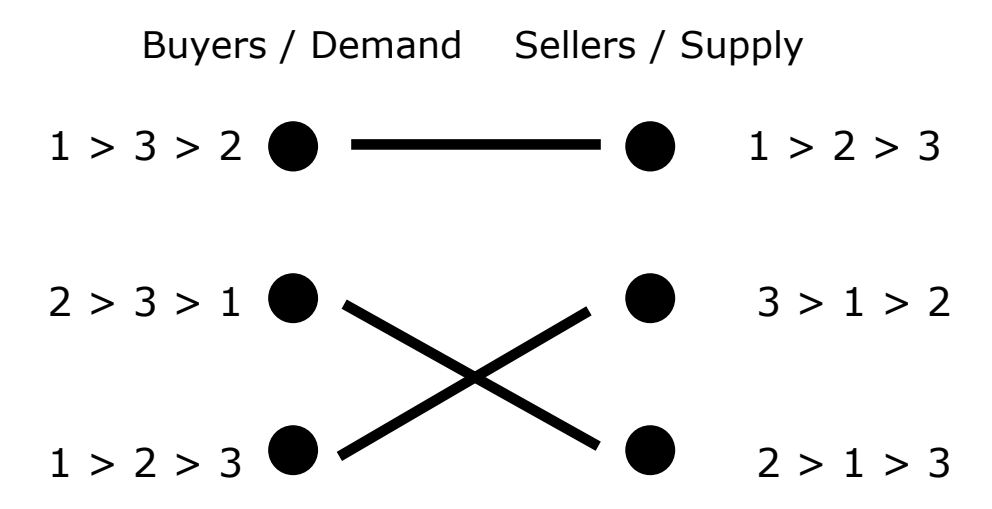

#### **Matching Markets**

Suppose we have a market in which the participants have preferences:

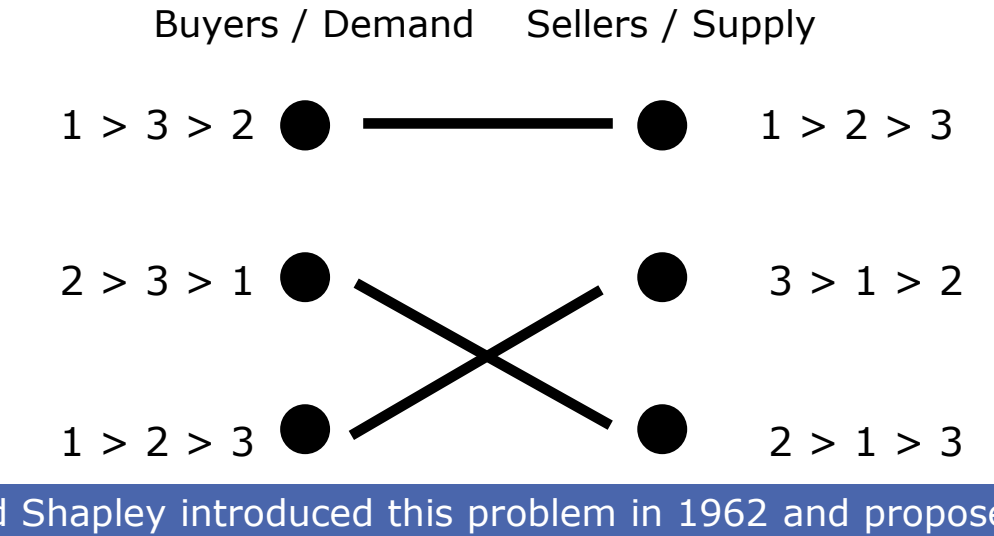

Gale and Shapley introduced this problem in 1962 and proposed a celebrated algorithm that always finds a stable match
#### **Matching Markets**

Suppose we have a market in which the participants have preferences:

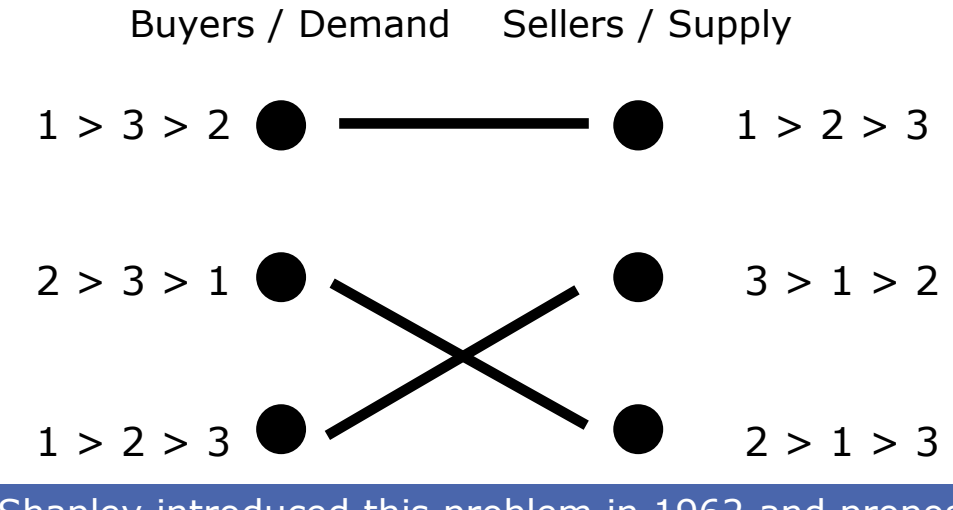

Gale and Shapley introduced this problem in 1962 and proposed a celebrated algorithm that always finds a stable match

In this algorithm one side of the market iteratively makes proposals to the other side

#### **Matching Markets Meet Bandit Learning**

What if the participants in the market do not know their preferences a priori, but observe noisy utilities through repeated interactions?

#### **Matching Markets Meet Bandit Learning**

What if the participants in the market do not know their preferences a priori, but observe noisy utilities through repeated interactions?

Now the participants have an exploration/exploitation problem, in the context of other participants

#### **Competing Agents**

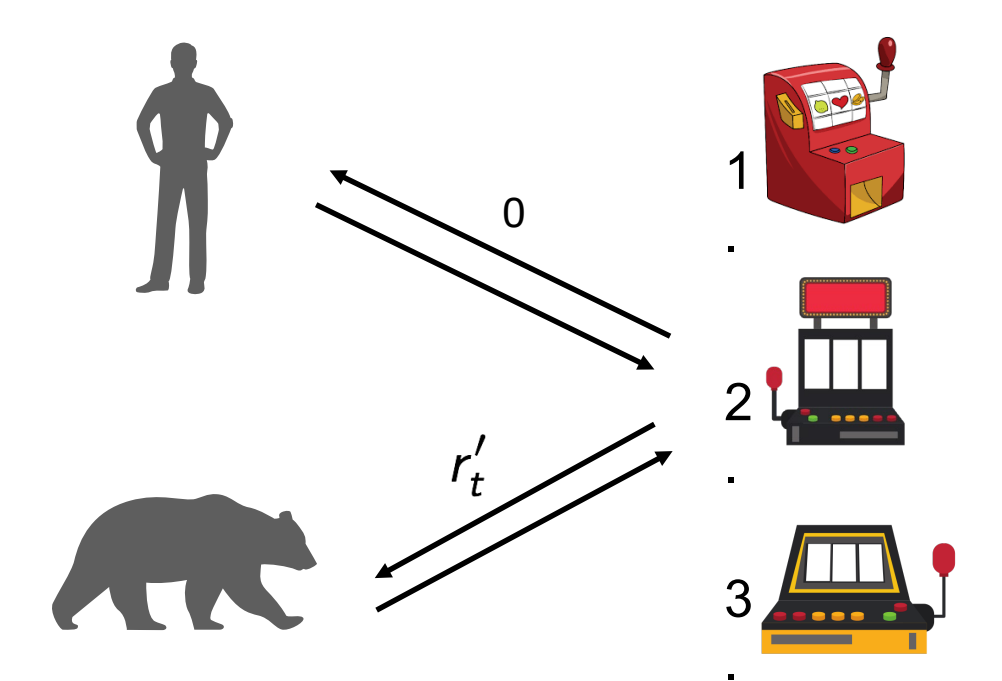

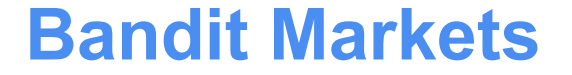

• We conceive of a bandit market: agents on one side, arms on the other side.

Agents get noisy rewards when they pull arms.

Arms have preferences over agents (these preferences can also express agents' skill levels)

When multiple agents pull the same arm only the most preferred agent gets a reward.

# Regret in Bandit Markets

Then it is natural to define the regret of agent i up to time n as:

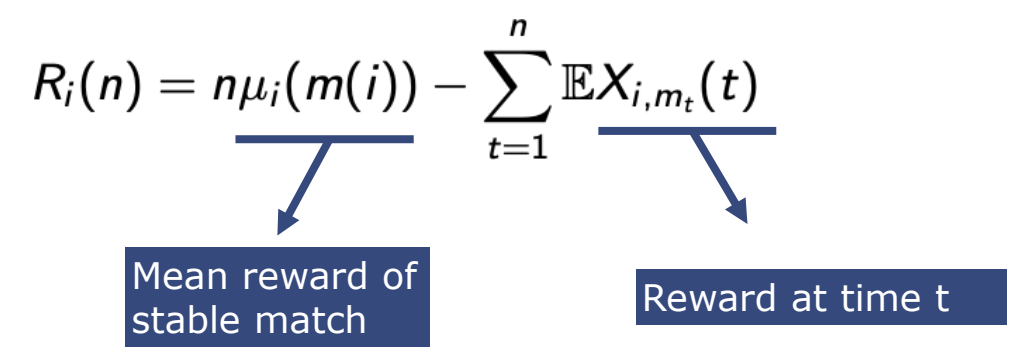

Minimizing this regret is natural. It says that agents should expect rewards as good as their stable match in hindsight.

#### **Regret-Minimizing Algorithm**

Gale-Shapley upper confidence bounds (GS-UCB):

- Agents rank arms according to upper confidence bounds for the mean rewards.
- Agents submit rankings to a matching platform.
- The platform uses these rankings to run the Gale-Shapley algorithm to match agents and arms.
- Agents receive rewards and update upper confidence bounds.
- Repeat.

## Theorem

Theorem (informal): If there are N agents and K arms and GS-UCB is run, the regret of agent i satisfies

$$
R_i(n) = \mathcal{O}\left(\frac{NK \log(n)}{\Delta^2}\right)
$$
  
Reward gap of possibly other agents.

- In other words, if the bear decides to explore more, the human might have higher regret.
- See paper for refinements of this bound and further discussion of exploration-exploitation trade-offs in this setting.
- Finally, we note that GS-UCB is incentive compatible. No single agent has an incentive to deviate from the method.

# UCB Meets Reinforcement Learning (aka, Is Q-Learning Provably Efficient?)

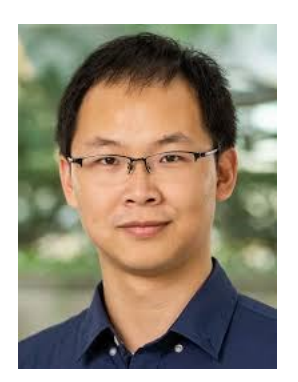

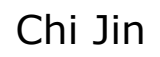

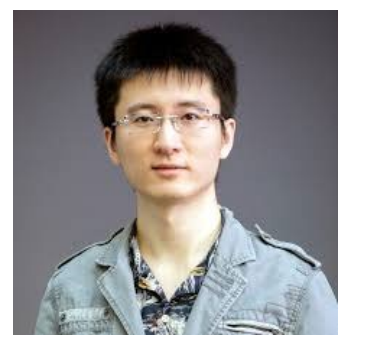

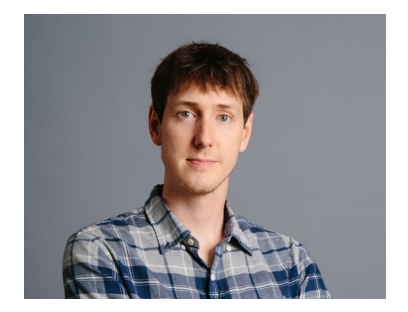

Chi Jin Zeyuan Allen-Zhu Sebastien Bubeck

#### **Reinforcement Learning**

Maximize the cumulative rewards via interacting with an unknown environment.

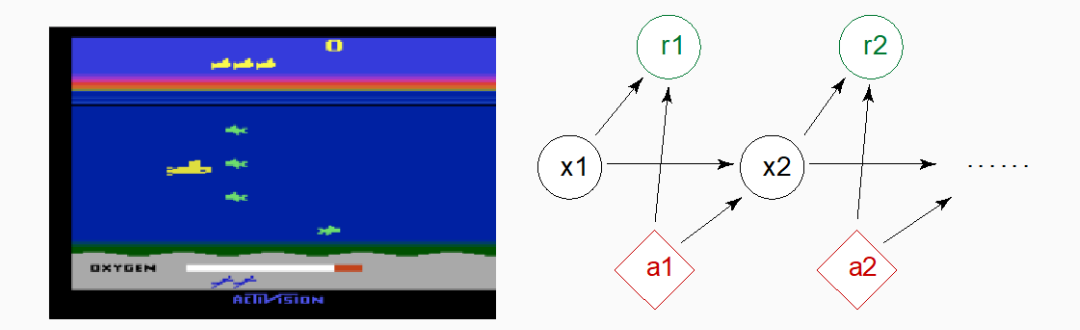

Markov Decision Process MDP(S, A, P, r): state set S, action set A, transition model  $P(\cdot | x, a)$ , and reward function  $r : S \square A$  ! R.

#### **Model-Based vs. Model-Free RL**

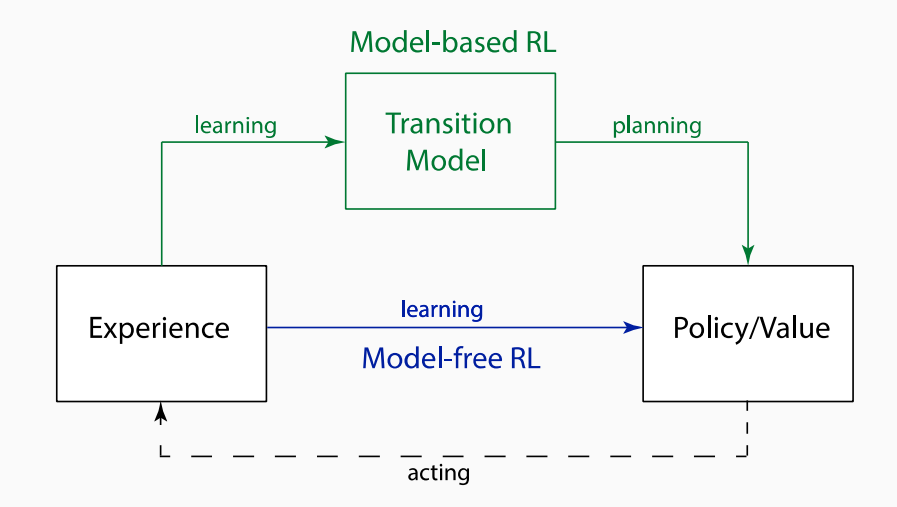

Model-based algorithms: Value/policy iteration using empirical transition matrix. Model-free algorithms: Q-learning; policy gradient methods.

#### **Q-Learning**

Q-value:

$$
Q_h^{\pi}(x, a) = \mathbb{E}[\text{total reward} \mid (x_h, a_h) = (x, a)]
$$

Optimal Bellman Equation:

$$
Q_h^\star(\mathsf{x},\mathsf{a}) = r_h(\mathsf{x},\mathsf{a}) + \mathbb{E}_{\mathsf{x}'\sim\mathbb{P}_h(\cdot\mid \mathsf{x},\mathsf{a})} \max_{\mathsf{a}'\in\mathcal{A}} Q_{h+1}^\star(\mathsf{x}',\mathsf{a}')
$$

#### Q-learning with  $\epsilon$ -Greedy

In each step of each episode:

1. Take action 
$$
a_h \leftarrow \begin{cases} \operatorname{argmax}_{a'} Q_h(x_h, a') & \text{w.p. } 1 - \epsilon \\ \text{random action} & \text{w.p. } \epsilon \end{cases}
$$
, and observe  $x_{h+1}$ .  
2.  $Q_h(x_h, a_h) \leftarrow (1 - \alpha) Q_h(x_h, a_h) + \alpha [r_h(x_h, a_h) + \max_{a' \in \mathcal{A}} Q_{h+1}(x_{h+1}, a')]$ 

Two flexible pieces: (1) exploration strategy; (2) learning rate  $\alpha$ .

#### **Q-Learning with UCB**

#### **Q-learning with UCB-Hoeffding**

In each step of each episode:

- 1. Take action  $a_h \leftarrow \text{argmax}_{a'} Q_h(x_h, a')$ , and observe  $x_{h+1}$ .
- 2.  $Q_h(x_h, a_h) \leftarrow (1 \alpha_t) Q_h(x_h, a_h) + \alpha_t [r_h(x_h, a_h) + V_{h+1}(x_{h+1}) + b_t]$
- 3.  $V_h(x_h) \leftarrow \min\{H, \max_{a' \in A} Q_h(x_h, a')\}$
- ► Counts:  $t = N_h(x_h, a_h)$ .
- $\triangleright$  UCB bonus:  $b_t = \tilde{\mathcal{O}}(\sqrt{H^3/t})$ .
- Examing rate:  $\alpha_t = \mathcal{O}(H/t)$ .

#### **Theoretical Guarantees**

Theorem (Hoeffding version)

W.h.p, the total regret of Q-learning with UCB-Hoeffding is at most  $\tilde{\mathcal{O}}(\sqrt{H^4SAT})$ .

- ► Bernstein version has  $\tilde{\mathcal{O}}(\sqrt{H^3SAT})$  regret  $\Leftrightarrow \tilde{\mathcal{O}}(H^4SA/\epsilon^2)$  samples.
- Only one  $\sqrt{H}$  factor worse than best model-based regret (UCBVI, Azar et al.), but with significantly better time and space complexity.

Key components in analysis:

- ► design Upper Confidence Bound (UCB);
- $\blacktriangleright$  favoring later updates.

#### **State of the Theory**

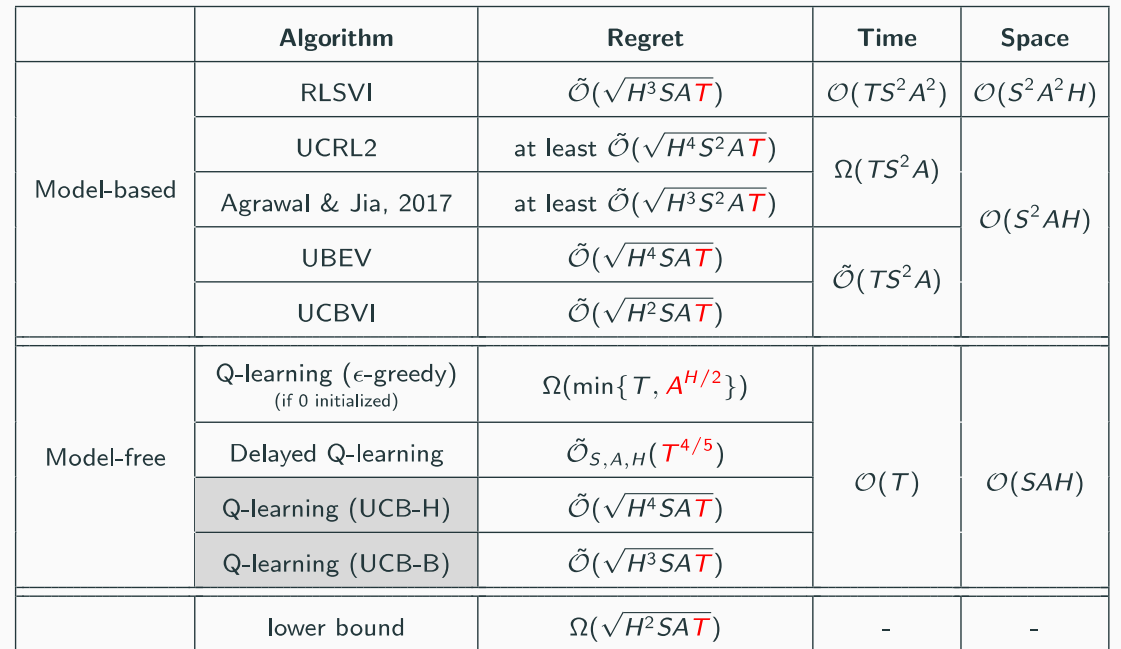

\*H: # of steps per episode  $S:$  # of states A: # of actions T: total # of steps played.

\*The table is presented for  $T \geq poly(S, A, H)$ , omitting low order terms.

# Anytime Control of the False-Discovery Rate

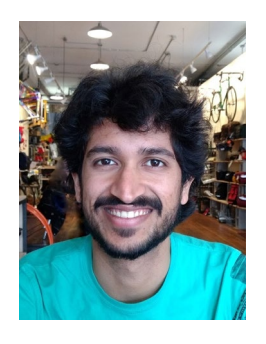

Aaditya

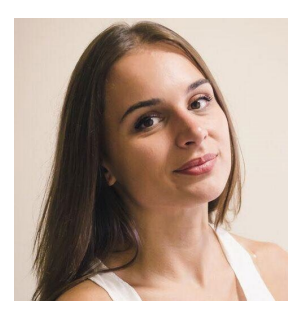

Tijana Zrnic

Ramdas **Example 2** Zmic **Foster-Stine '08** Aharoni-Rosset '14 Javanmard-Montanari '16

#### **Multiple Decisions: The Statistical Problem**

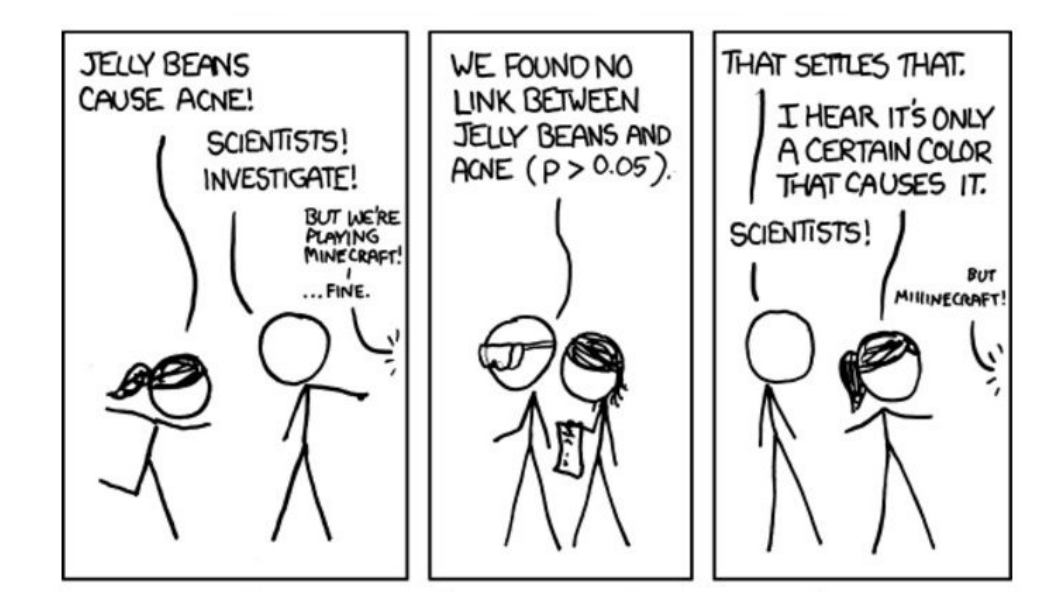

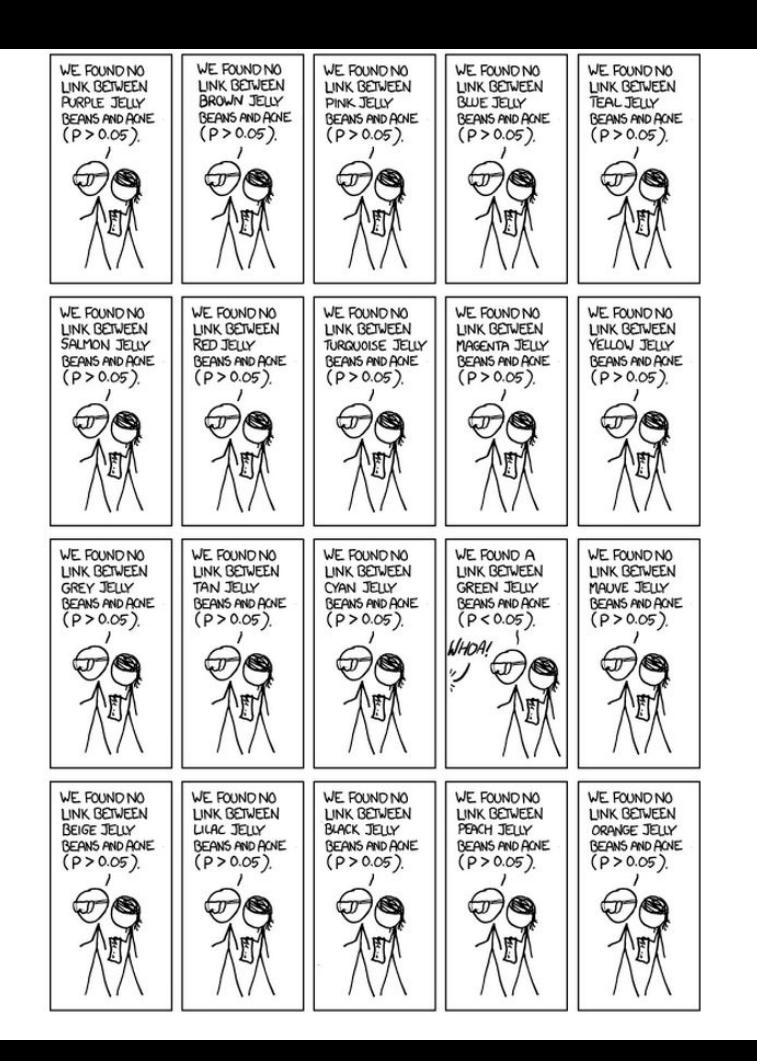

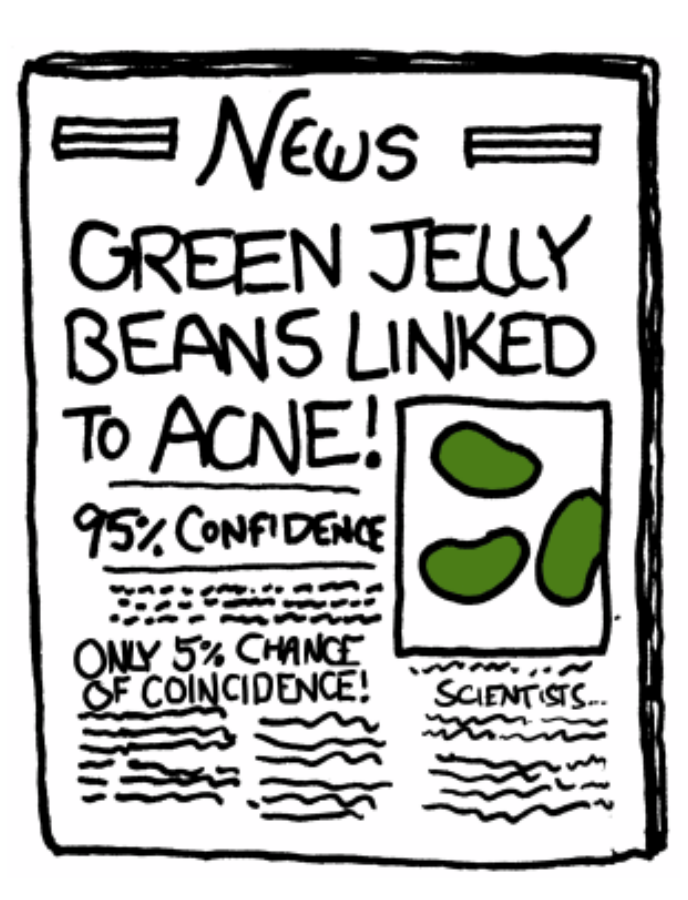

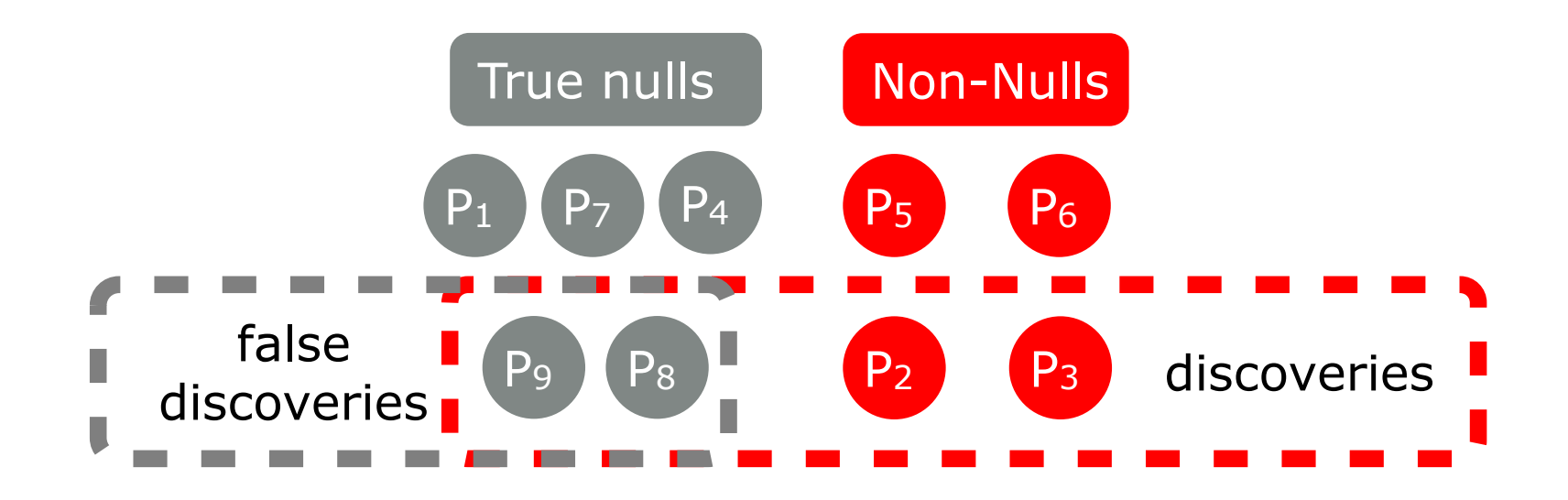

False discovery proportion  $FDP = \frac{\text{\# false discoveries}}{\text{\# discoveries}}$ 

Want low false discovery rate  $FDR = \mathbb{E}[FDP]$ 

. **Want high** Power = 
$$
\mathbb{E}\left[\frac{\text{\# true discoveries}}{\text{\# non-nulls}}\right]
$$

type-1 error rate (per test) =  $0.05$ 

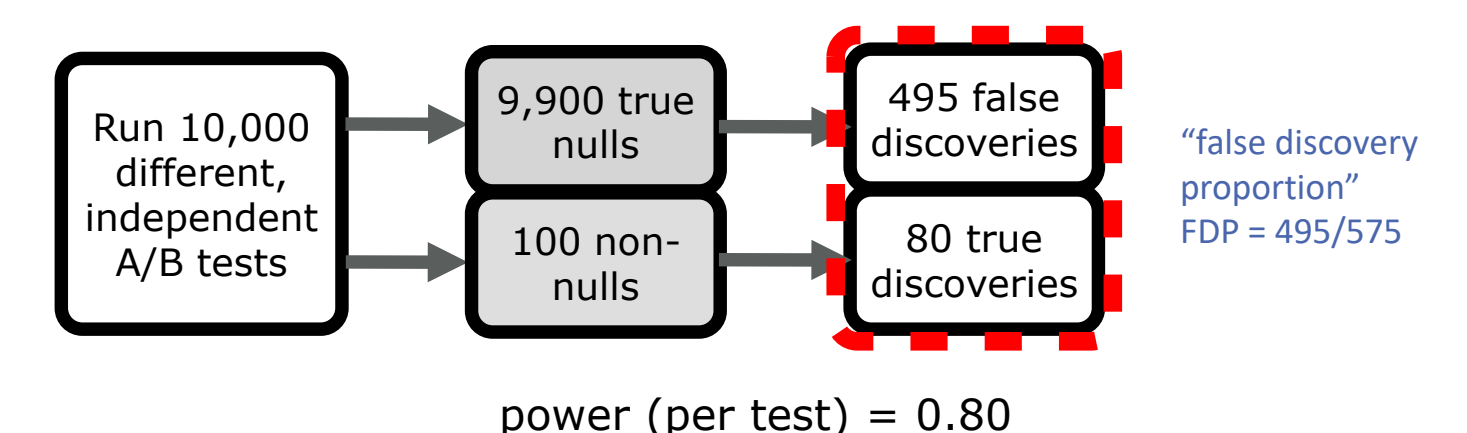

Summary: FDR can be larger than per-test error rate. (even if hypotheses, tests, data are independent)

#### **Online FDR control : high-level picture**

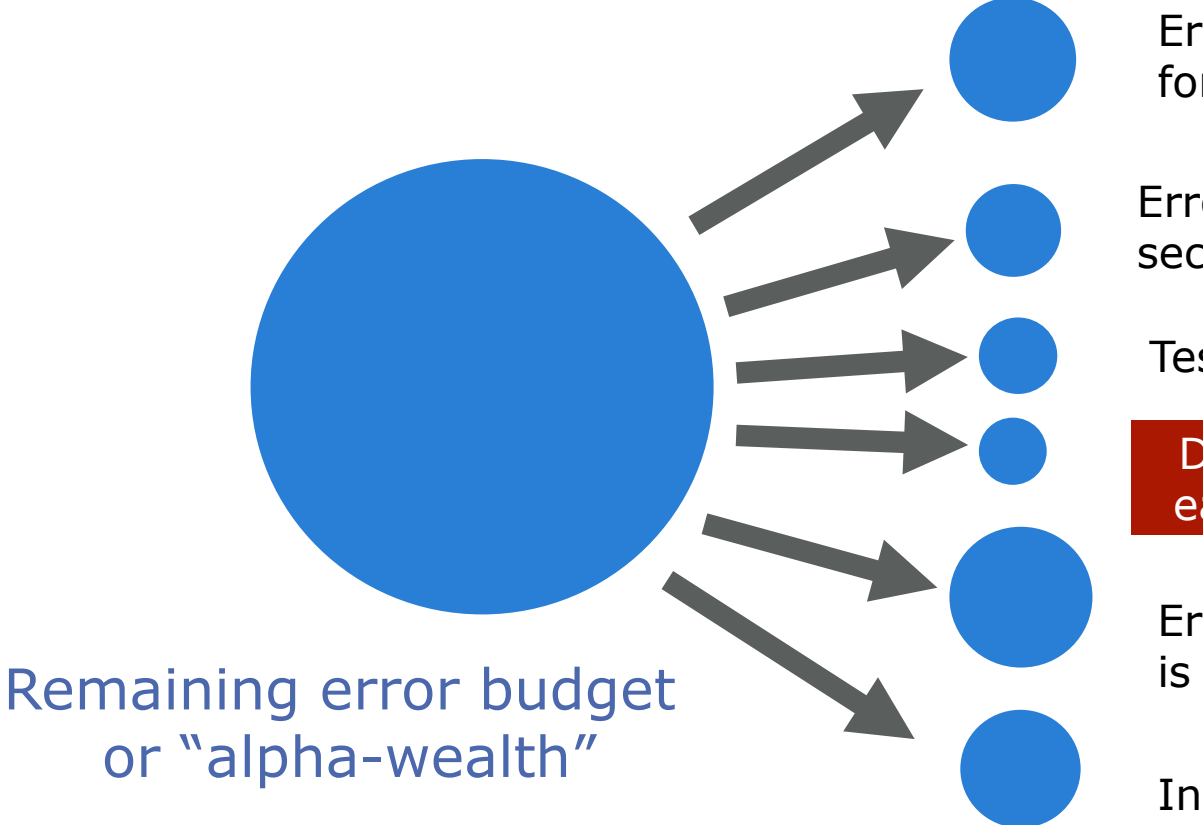

Error budget for first test

Error budget for second test

Tests use wealth

**Discoveries** earn wealth

Error budget is data-dependent

Infinite process

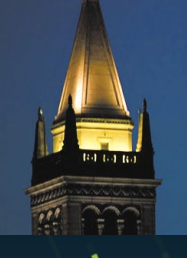

# Ray: A Distributed Platform for Emerging Decision-Focused AI Applications

with *P Moritz, R Nishihara, S Wang, A Tumanov, R Liaw, E Liang, and I Stoica*

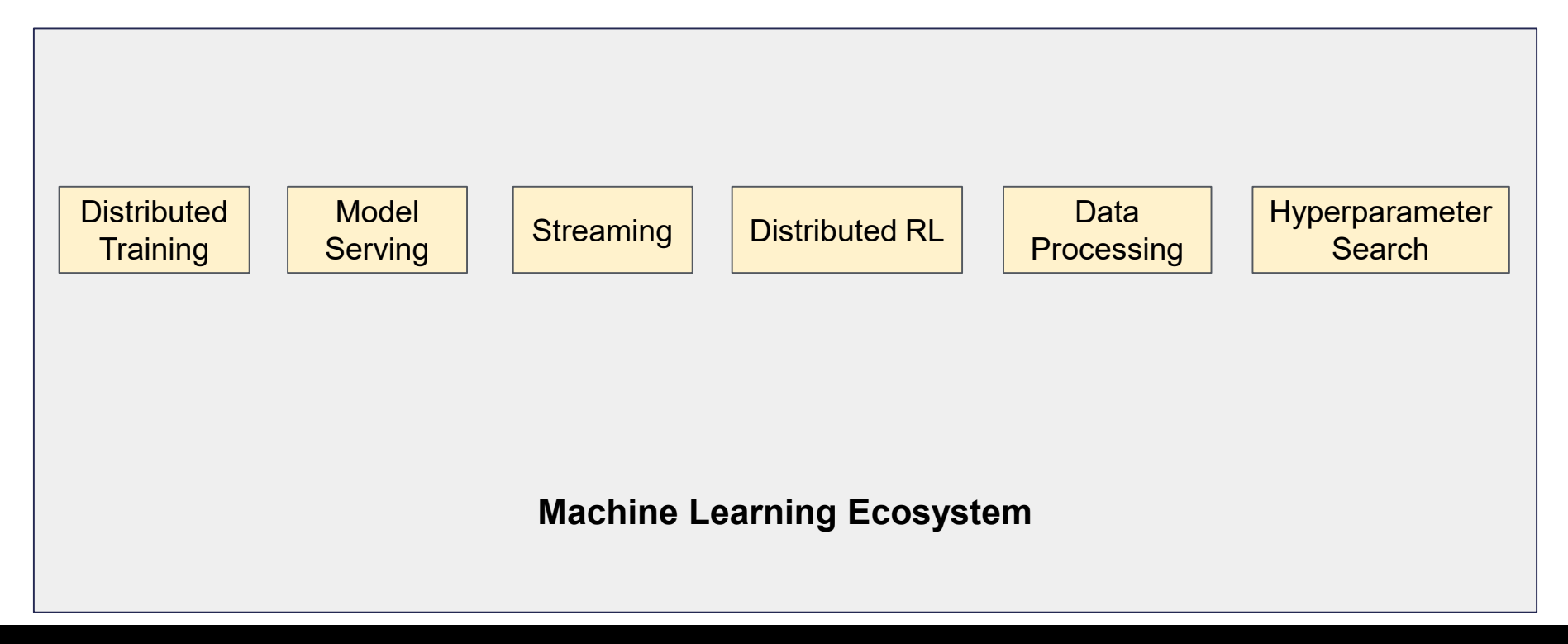

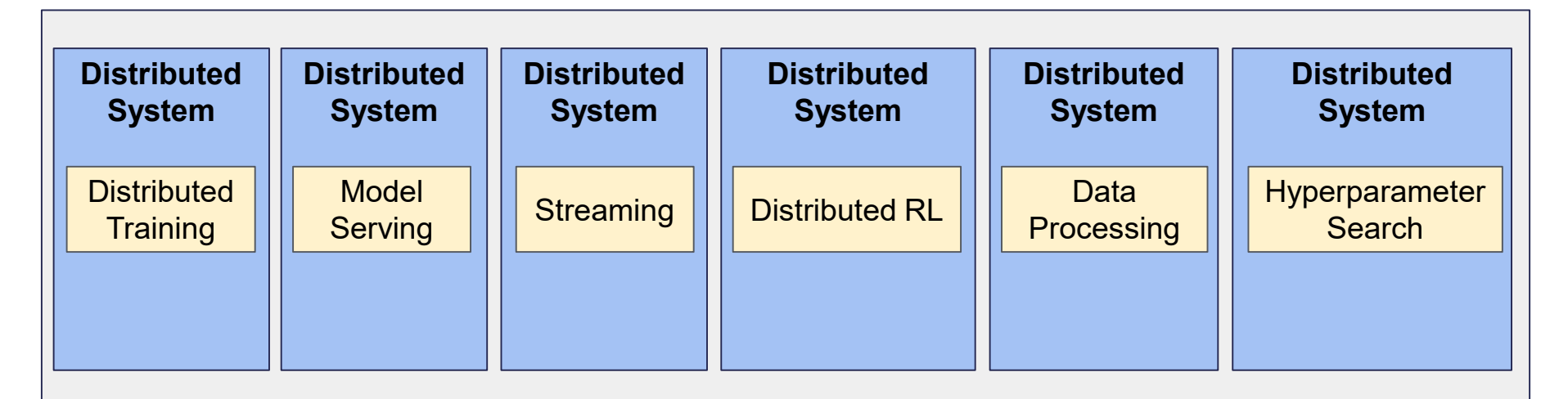

#### **Machine Learning Ecosystem**

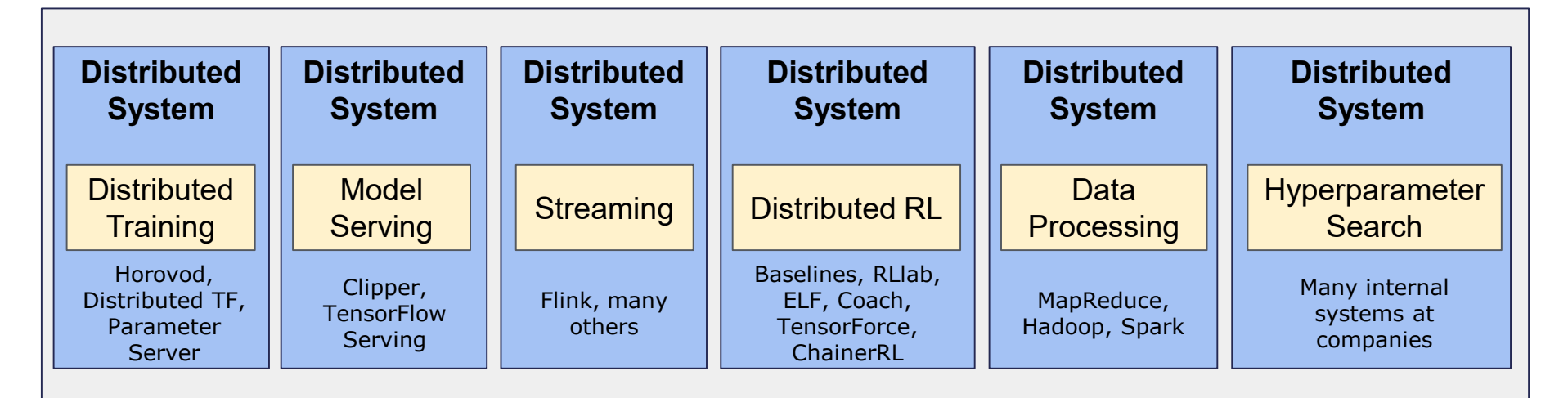

#### **Machine Learning Ecosystem**

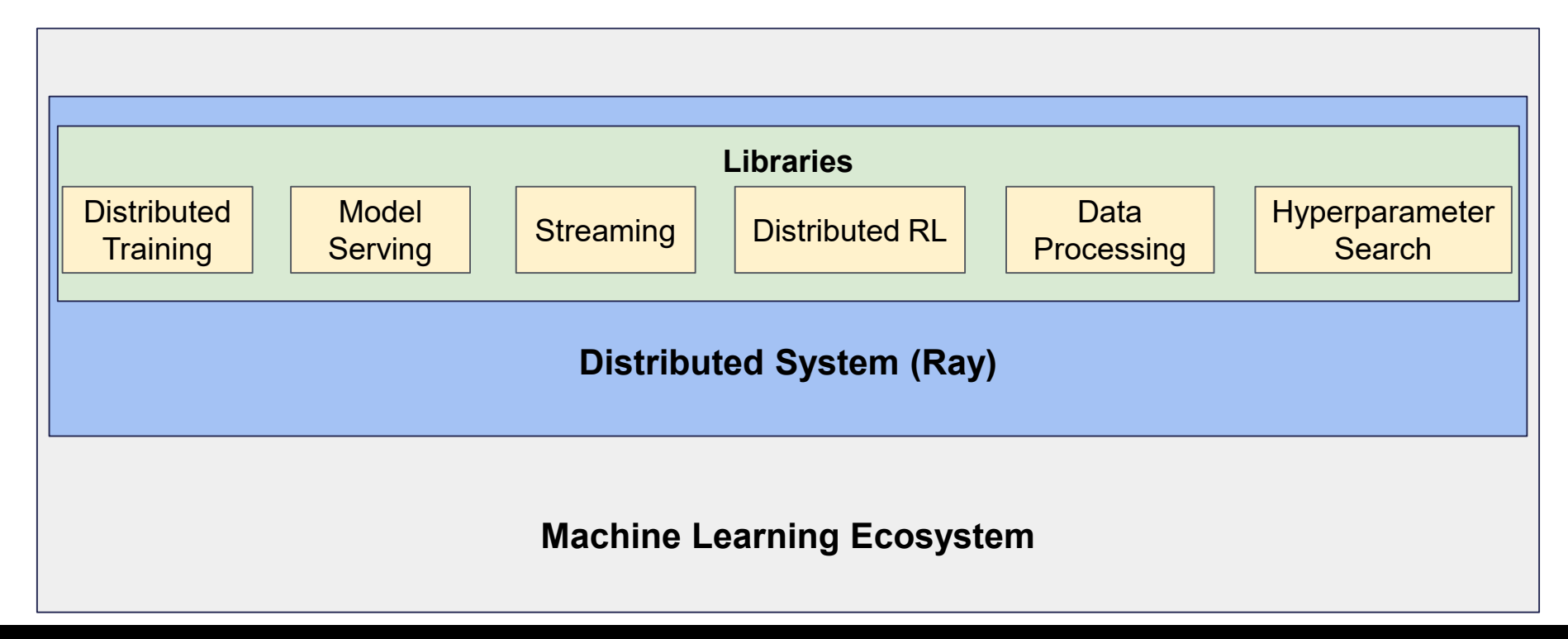

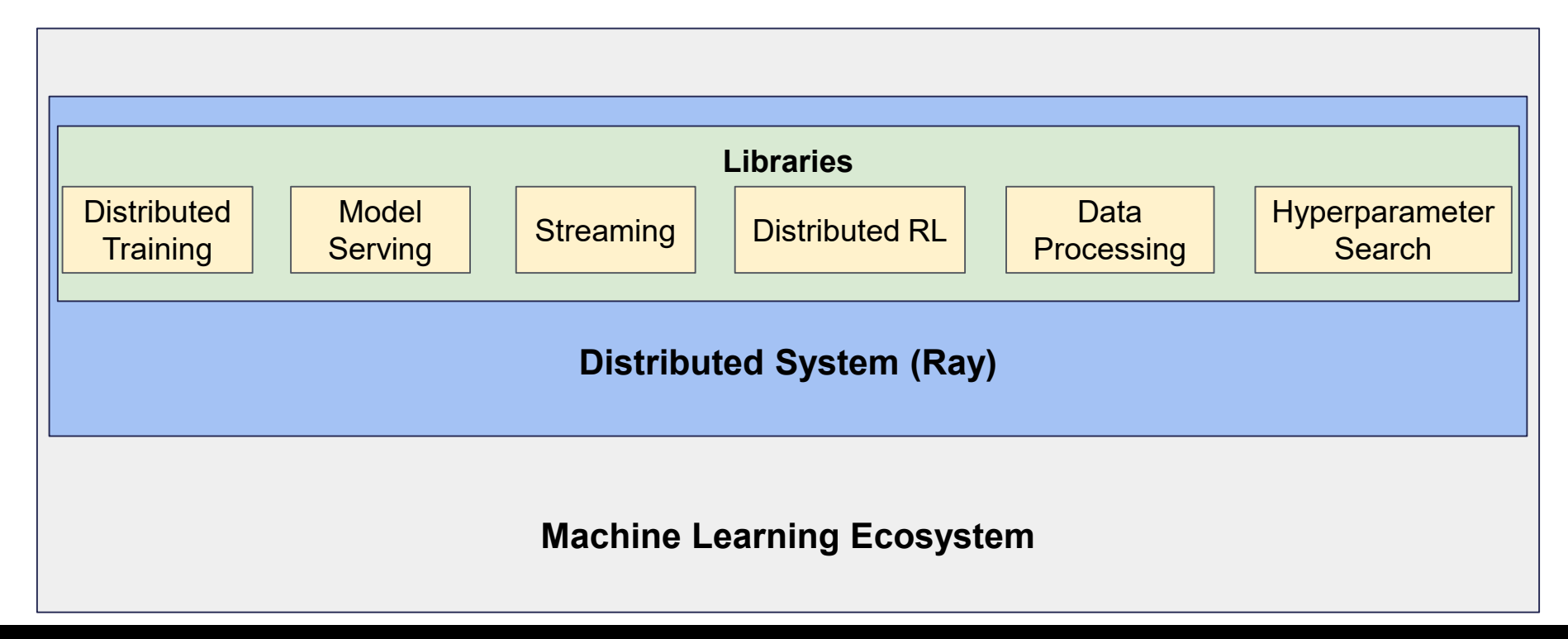

#### **Programming Languages**

What do modern languages such as Python provide?

- Functions
- Objects

#### **Programming Languages**

What do modern languages such as Python provide?

- Functions
- Objects

What is the focus of distributed frameworks such as Hadoop and Spark?

● Functions

#### **Ray as a Language for Distributed Computing**

What does Ray provide?

- Distributed functions ("tasks")
- Distributed objects ("actors")

#### **Ray as a Language for Distributed Computing**

What does Ray provide?

- Distributed functions ("tasks")
- Distributed objects ("actors")

The distributed implementation is provided by the Ray system, with the user not needing to know anything about the details of the implementation

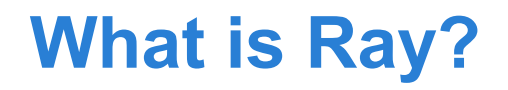

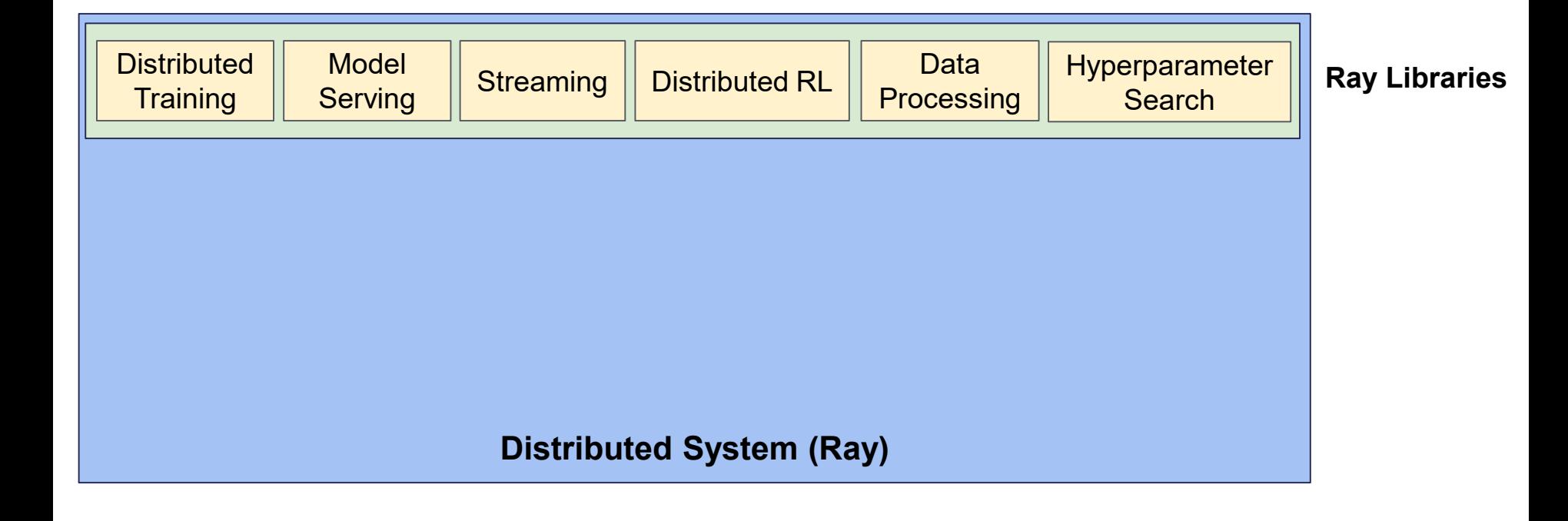

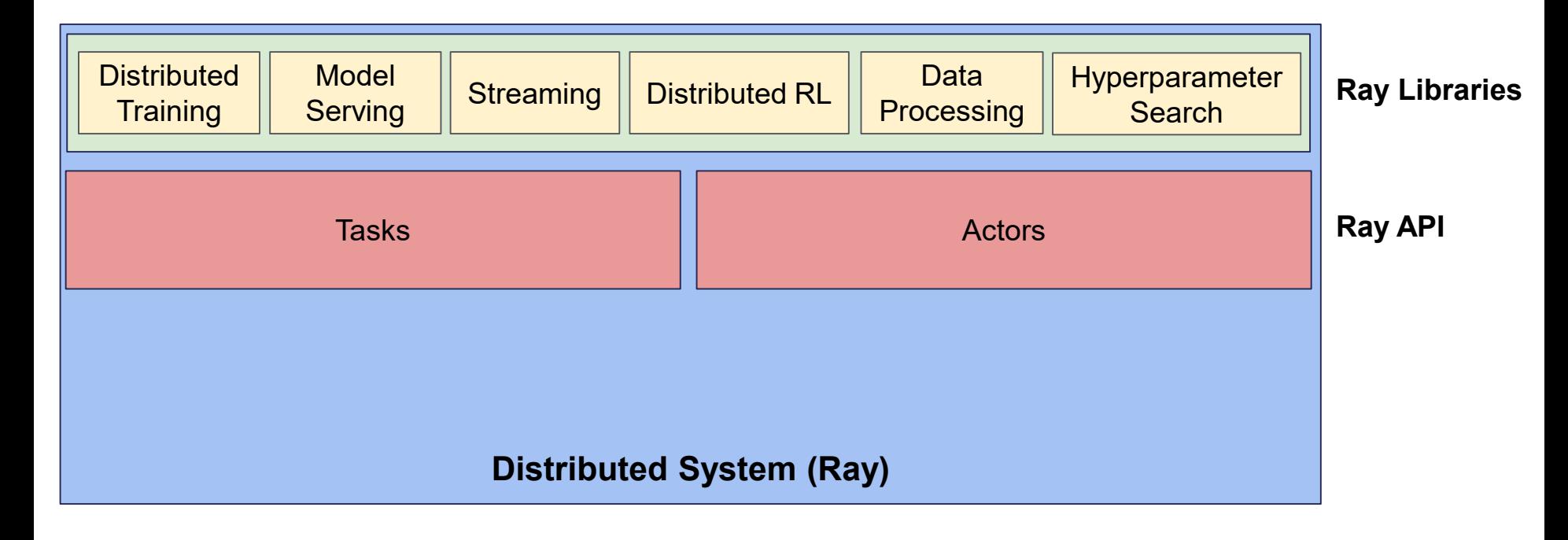

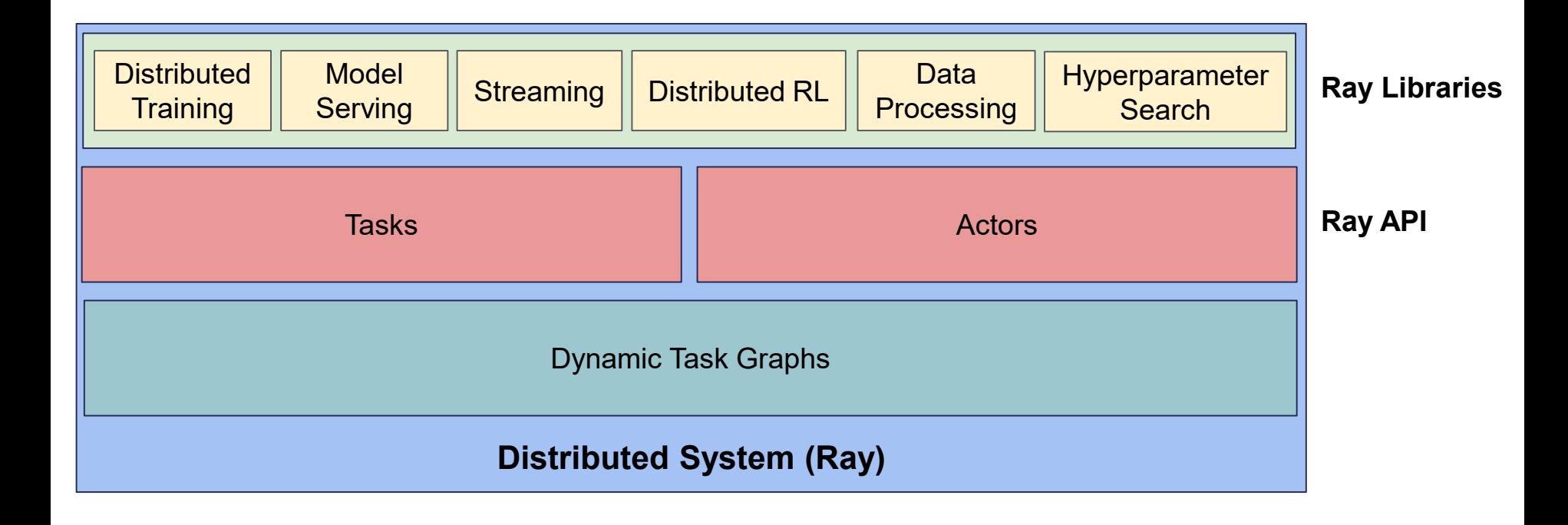

## **The Ray API**

```
def zeros(shape):
  return np.zeros(shape)
```

```
def dot(a, b):
return np.dot(a, b)
```
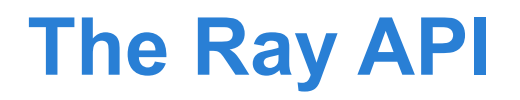

@ray.remote def zeros(shape): return np.zeros(shape)

@ray.remote def dot(a, b): return np.dot(a, b)

#### Tasks

```
@ray.remote
def zeros(shape):
    return np.zeros(shape)
```

```
@ray.remote
def dot(a, b):
  return np.dot(a, b)
```

```
\textbf{id1} = zeros.remote(\begin{bmatrix} 5, 5 \end{bmatrix})
\textbf{id2} = \text{zeros.remote}(\begin{bmatrix} 5, 5 \end{bmatrix})\mathbf{i} \mathbf{d}3 = \text{dot}.\text{remote}(\mathbf{i} \mathbf{d}1, \mathbf{i} \mathbf{d}2)result = ray.get(id3)
```
#### Tasks

```
@ray.remote
def zeros(shape):
    return np.zeros(shape)
```

```
@ray.remote
def dot(a, b):
  return np.dot(a, b)
```

```
id1 = zeros.remote([5, 5])
\mathbf{id2} = zeros.remote([5, 5])
\mathbf{i} \mathbf{d}3 = \text{dot}.\text{remote}(\mathbf{i} \mathbf{d}1, \mathbf{i} \mathbf{d}2)result = ray.get(id3)
```

```
class Counter(object):
    def __init__(self):
        self.value = 0def inc(self):
        self.value += 1
        return self.value
```

```
@ray.remote
def zeros(shape):
    return np.zeros(shape)
```

```
@ray.remote
def dot(a, b):
  return np.dot(a, b)
```

```
id1 = zeros.remote([5, 5])\mathbf{id2} = zeros.remote([5, 5])
\mathbf{i} \mathbf{d}3 = \text{dot}.\text{remote}(\mathbf{i} \mathbf{d}1, \mathbf{i} \mathbf{d}2)result = ray.get(id3)
```
#### Tasks Actors

```
@ray.remote(num_gpus=1)
class Counter(object):
    def __init__(self):
        self.value = 0def inc(self):
        self.value += 1
        return self.value
```

```
@ray.remote
def zeros(shape):
    return np.zeros(shape)
```

```
@ray.remote
def dot(a, b):
  return np.dot(a, b)
```

```
id1 = zeros.remote([5, 5])\textbf{id2} = \text{zeros.remote}(\begin{bmatrix} 5, 5 \end{bmatrix})\mathbf{i} \mathbf{d}3 = \text{dot}.\text{remote}(\mathbf{i} \mathbf{d}1, \mathbf{i} \mathbf{d}2)result = ray.get(id3)
```
#### Tasks Actors

```
@ray.remote(num_gpus=1)
class Counter(object):
    def __init__(self):
        self.value = 0def inc(self):
        self.value += 1
        return self.value
```

```
c = Counter.remote()
id4 = c.inc.remote()
id5 = c.inc.remote()
result = ray.get([id4, id5])
```
## **Single-Threaded Hyperparameter Search**

from collections import defaultdict import numpy as np

import tensorflow as tf from tensorflow.examples.tutorials.mnist import input\_data

def train\_cnn\_and\_compute\_accuracy(params, steps, train\_images, train\_labels.

validation\_images, validation\_labels, weights=None): # Extract the hyperparameters from the params dictionary.  $learninq$  rate = params["learning rate"] batch  $s\bar{z}e$  = params["batch size"]  $keep = 1 - pairs "droot"$ stddev = params["stddev"] # Create the network and related variables. with tf.Graph().as\_default(): # Create the input placeholders for the network. x = tf.placeholder(tf.float32, shape=[None, 784]) y = tf.placeholder(tf.float32, shape=[None, 10])  $keep$  prob = tf.placeholder(tf.float32) # Create the network. train\_step, accuracy, loss = cnn\_setup(x, y, keep\_prob, learning\_rate, stddev<sup>)</sup> # Do the training and evaluation. with tf.Session() as sess: sess.run(tf.global\_variables\_initializer()) if weights is not None: variables.set\_weights(weights) # Do some steps of training. for i in range(1, steps  $+1$ );  $image$  batch = get batch(train images, i, batch size) label  $\overline{b}$ atch = get  $\overline{b}$ atch(train  $\overline{a}$ bels, i, batch size) sess.run(train\_step, feed\_dict={x: image\_batch, y: label\_batch, keep\_prob: keep}) totalacc = accuracy.eval(feed\_dict={x: validation\_images, y: validation\_labels,  $\vec{k}$ eep\_prob:  $\overline{1}.0$ }) new weights = variables.get weights() return float(totalacc), new weights

mnist = input\_data.read\_data\_sets("MNIST\_data", one\_hot=True) train\_images = mnist.train.images train\_labels = mnist.train.labels validation\_images = mnist.validation.images validation\_labels = mnist.validation.labels accuracies\_by\_num\_steps = defaultdict(lambda: [1])

# Define a method to determine if an experiment looks promising or not. def is\_promising(experiment\_info): accuracies = experiment\_info["accuracies"] total\_num\_steps = experiment\_infol"total\_num\_steps"] comparable\_accuracies = accuracies\_by\_num\_steps[total\_num\_steps] if  $len(comparable\ accuracies) == 0$ : if len(accuracies) == 1: return True else: return (np.mean(accuracies[:len(accuracies) // 2]) < np.mean(accuracies[len(accuracies) // 2:])) return np.mean(accuracy > np.array(comparable\_accuracies)) > 0.5

experiment info =  $\{\}$ remaining vals  $=$   $[$ ]

# Keep track of the best hyperparameters and the best accuracy. best\_hyperparameters = None best  $\arccuracy = 0$ 

# A function for generating random hyperparameters. def generate\_hyperparameters(): return {"learning\_rate": 10 \*\* np.random.uniform(-5, 5), "batch\_size": np.random.randint(1, 100), "dropout": np.random.uniform(0, 1), "stddev": 10 \*\* np.random.uniform(-5, 5)}

for  $in range(5)$ : hyperparameters = generate\_hyperparameters() experiment\_val = train\_cnn\_and\_compute\_accuracy ( hyperparameters, steps, train\_images, train\_labels, validation\_images, validation\_labels) experiment\_info[experiment\_val] = {"hyperparameters": hyperparameters, "total\_num\_steps": steps, "accuracies": []}

for  $\int$  in range(10): ready\_vals, remaining\_vals = remaining\_vals[0], remaining\_vals[1:] experiment\_val = ready\_vals $[0]$ accuracy, weights = experiment\_val) previous\_info = experiment\_info[experiment\_val] previous\_info["accuracies"].append(accuracy)

if accuracy > best\_accuracy: best\_hyperparameters = previous\_info["hyperparameters"] best\_accuracy = accuracy

if is promising(previous info): # If the experiment does not look promising, start a new # experiment. print("Ending the experiment with hyperparameters {}." .format(previous\_info["hyperparameters"]))

new\_hyperparameters = previous\_info["hyperparameters"] new\_info = {"hyperparameters": new\_hyperparameters, "total\_num\_steps": (previous\_info["total\_num\_steps"] + steps) "accuracies": previous\_info["accuracies"][:]} starting\_weights = weights else: new hyperparameters = generate hyperparameters()

new\_info = {"hyperparameters": new\_hyperparameters, "total\_num\_steps": steps, "accuracies": []} starting\_weights = None

new experiment val = train cnn and compute accuracy.( new\_hyperparameters, steps, train\_images, train\_labels, validation\_images, validation\_labels, weights=starting\_weights) experiment info[new\_experiment\_val] = new\_info remaining\_vals.append(new\_experiment\_val)

accuracies\_by\_num\_steps[previous\_info["total\_num\_steps"]].append(ac curacy)

## **Distributed With Ray**

from collections import defaultdict import numpy as np **import ray** import tensorflow as tf from tensorflow.examples.tutorials.mnist import input\_data

#### **@ray.remote**

def train\_cnn\_and\_compute\_accuracy(params, steps, train\_images, train\_labels. validation\_images, validation\_labels, weights=None): # Extract the hyperparameters from the params dictionary.  $learninq$  rate = params["learning rate"] batch  $s\bar{z}e$  = params["batch size"]  $keep = 1 - pairs "droot"$ stddev = params["stddev"] # Create the network and related variables. with tf.Graph().as\_default(): # Create the input placeholders for the network. x = tf.placeholder(tf.float32, shape=[None, 784]) y = tf.placeholder(tf.float32, shape=[None, 10]) keep\_prob = tf.placeholder(tf.float32) # Create the network. train\_step, accuracy, loss = cnn\_setup(x, y, keep\_prob, learning\_rate, stddev<sup>)</sup> # Do the training and evaluation. with tf.Session() as sess: sess.run(tf.global\_variables\_initializer()) if weights is not None: variables.set\_weights(weights) # Do some steps of training. for i in range(1, steps  $+1$ ); image\_batch = get\_batch(train\_images, i, batch\_size) label  $\overline{b}$ atch = get  $\overline{b}$ atch(train  $\overline{a}$ bels, i, batch size) sess.run(train\_step, feed\_dict={x: image\_batch, y: label\_batch, keep\_prob: keep}) totalacc = accuracy.eval( $\vec{f}$ eed dict={x: validation\_images, y: validation\_labels,  $\vec{k}$ eep\_prob:  $\overline{1}.0$ }) new weights = variables.get weights() return float(totalacc), new\_weights

mnist = input\_data.read\_data\_sets("MNIST\_data", one\_hot=True) train\_images = mnist.train.images train\_labels = mnist.train.labels validation\_images = mnist.validation.images validation\_labels = mnist.validation.labels accuracies\_by\_num\_steps = defaultdict(lambda: [1])

# Define a method to determine if an experiment looks promising or not. def is\_promising(experiment\_info): accuracies = experiment\_info["accuracies"] total\_num\_steps = experiment\_infol"total\_num\_steps"] comparable\_accuracies = accuracies\_by\_num\_steps[total\_num\_steps] if len(comparable\_accuracies) == 0: if len(accuracies) == 1: return True else: return (np.mean(accuracies[:len(accuracies) // 2]) < np.mean(accuracies[len(accuracies) // 2:])) return np.mean(accuracy > np.array(comparable\_accuracies)) > 0.5

experiment info =  $\{\}$ remaining vals  $=$   $[$ ]

# Keep track of the best hyperparameters and the best accuracy. best\_hyperparameters = None best  $\arccuracy = 0$ 

# A function for generating random hyperparameters. def generate\_hyperparameters(): return {"learning\_rate": 10 \*\* np.random.uniform(-5, 5), "batch\_size": np.random.randint(1, 100), "dropout": np.random.uniform(0, 1), "stddev": 10 \*\* np.random.uniform(-5, 5)}

for  $in range(5)$ : hyperparameters = generate\_hyperparameters() experiment val = train\_cnn\_and\_compute\_accuracy.remote( hyperparameters, steps, train\_images, train\_labels, validation\_images, validation\_labels) experiment\_info[experiment\_val] = {"hyperparameters": hyperparameters, "total\_num\_steps": steps, "accuracies": []}

for  $\int$  in range(10): ready\_vals, remaining\_vals = ray.wait(remaining\_vals) experiment\_val = ready\_vals[0]

#### accuracy, weights = ray.get(experiment\_val)

previous\_info = experiment\_info[experiment\_val] previous\_info["accuracies"].append(accuracy)

if accuracy > best\_accuracy: best\_hyperparameters = previous\_info["hyperparameters"] best\_accuracy = accuracy

if is\_promising(previous\_info): # If the experiment does not look promising, start a new # experiment. print("Ending the experiment with hyperparameters {}." .format(previous\_info["hyperparameters"]))

new\_hyperparameters = previous\_info["hyperparameters"] new\_info = {"hyperparameters": new\_hyperparameters, "total\_num\_steps": (previous\_info["total\_num\_steps"] + steps) "accuracies": previous\_info["accuracies"][:]} starting\_weights = weights else: new hyperparameters = generate hyperparameters()

new\_info = {"hyperparameters": new\_hyperparameters, "total\_num\_steps": steps, "accuracies": []} starting\_weights = None

new experiment val = train cnn and compute accuracy.remote( new\_hyperparameters, steps, train\_images, train\_labels, validation\_images, validation\_labels, weights=starting\_weights) experiment\_info[new\_experiment\_val] = new\_info remaining\_vals.append(new\_experiment\_val)

accuracies\_by\_num\_steps[previous\_info["total\_num\_steps"]].append(ac curacy)

## **Broad Range of Scalable Algorithms**

#### High-throughput architectures

- [Distributed Prioritized Experience Replay \(Ape-X\)](https://ray.readthedocs.io/en/latest/rllib-algorithms.html#distributed-prioritized-experience-replay-ape-x)
- O Importance Weighted Actor-Learner Architecture (IMPALA)
- [Asynchronous Proximal Policy Optimization \(APPO\)](https://ray.readthedocs.io/en/latest/rllib-algorithms.html#asynchronous-proximal-policy-optimization-appo)
- Gradient-based
	- [Soft Actor-Critic \(SAC\)](https://ray.readthedocs.io/en/latest/rllib-algorithms.html#soft-actor-critic-sac)
	- [Advantage Actor-Critic \(A2C, A3C\)](https://ray.readthedocs.io/en/latest/rllib-algorithms.html#advantage-actor-critic-a2c-a3c)
	- O [Deep Deterministic Policy Gradients \(DDPG, TD3\)](https://ray.readthedocs.io/en/latest/rllib-algorithms.html#deep-deterministic-policy-gradients-ddpg-td3)
	- [Deep Q Networks \(DQN, Rainbow, Parametric DQN\)](https://ray.readthedocs.io/en/latest/rllib-algorithms.html#deep-q-networks-dqn-rainbow-parametric-dqn)
	- O [Policy Gradients](https://ray.readthedocs.io/en/latest/rllib-algorithms.html#policy-gradients)
	- O [Proximal Policy Optimization \(PPO\)](https://ray.readthedocs.io/en/latest/rllib-algorithms.html#proximal-policy-optimization-ppo)
- Derivative-free
	- **[Augmented Random Search \(ARS\)](https://ray.readthedocs.io/en/latest/rllib-algorithms.html#augmented-random-search-ars)**
	- **[Evolution Strategies](https://ray.readthedocs.io/en/latest/rllib-algorithms.html#evolution-strategies)**
- Multi-agent specific
	- [QMIX Monotonic Value Factorisation](https://ray.readthedocs.io/en/latest/rllib-algorithms.html#qmix-monotonic-value-factorisation-qmix-vdn-iqn)  (QMIX, VDN, IQN)
- **Offline** 
	- [Advantage Re-Weighted Imitation](https://ray.readthedocs.io/en/latest/rllib-algorithms.html#advantage-re-weighted-imitation-learning-marwil) Learning (MARWIL)

### **Ray Architecture**

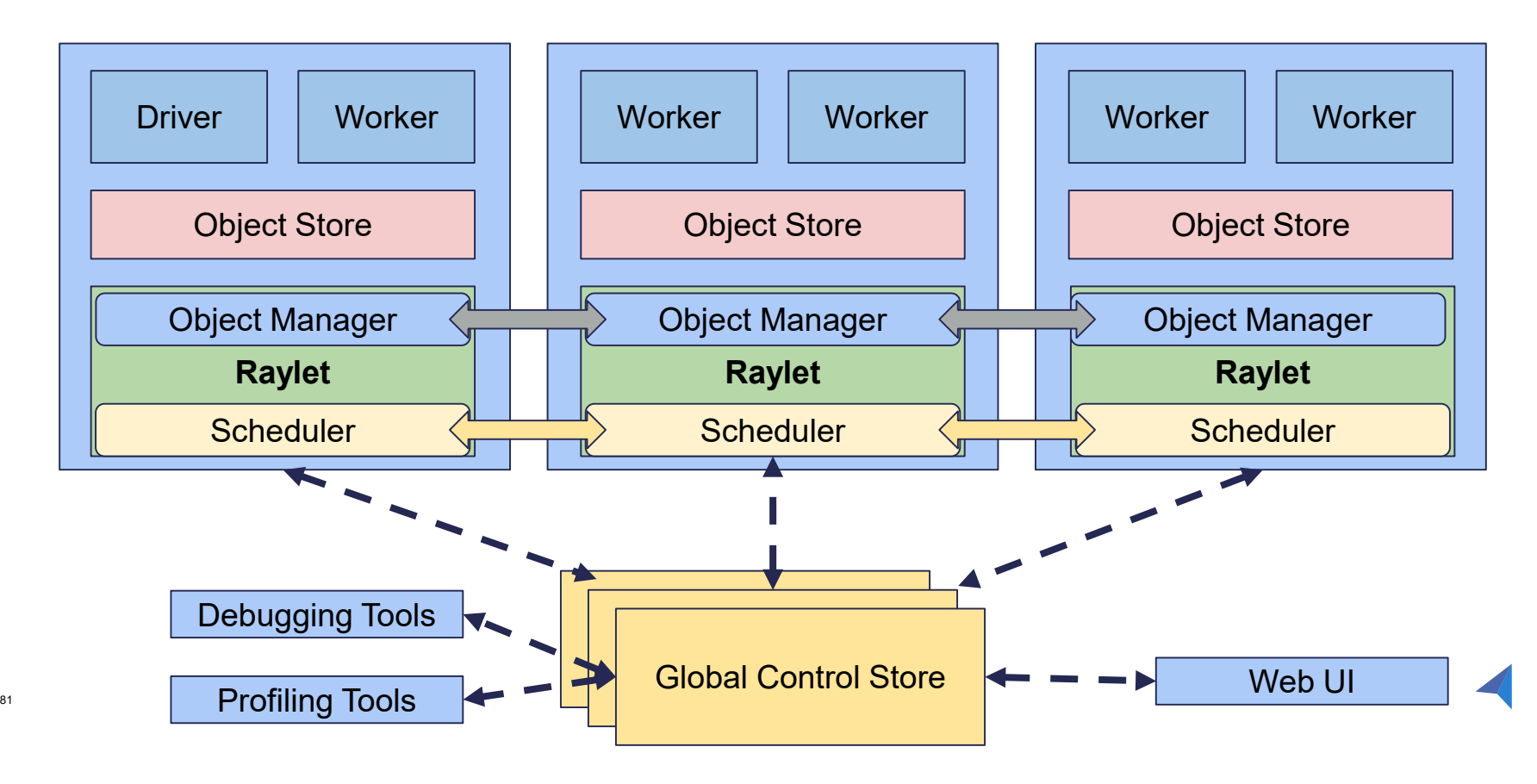

## **Performance**

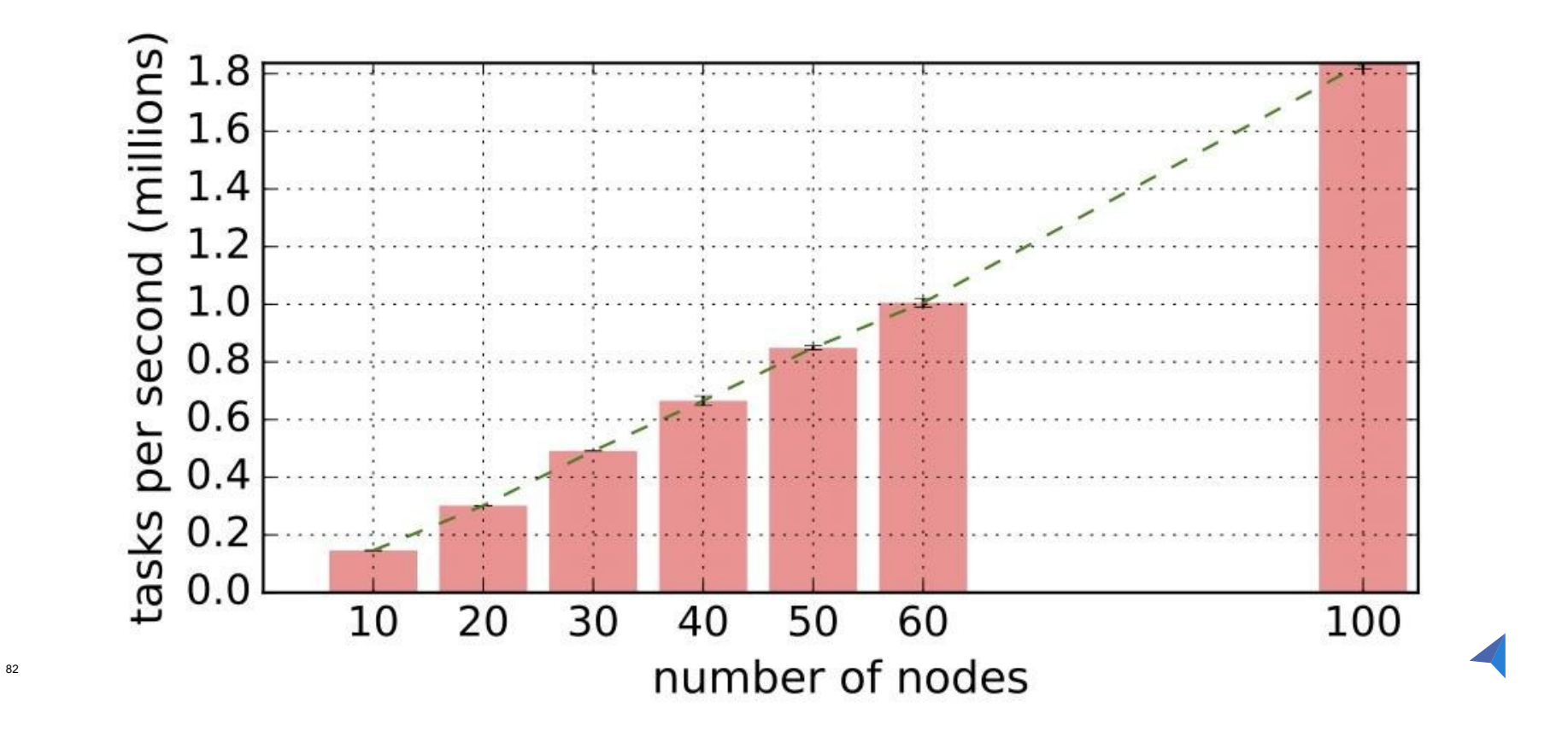

## **Example: Online Learning**

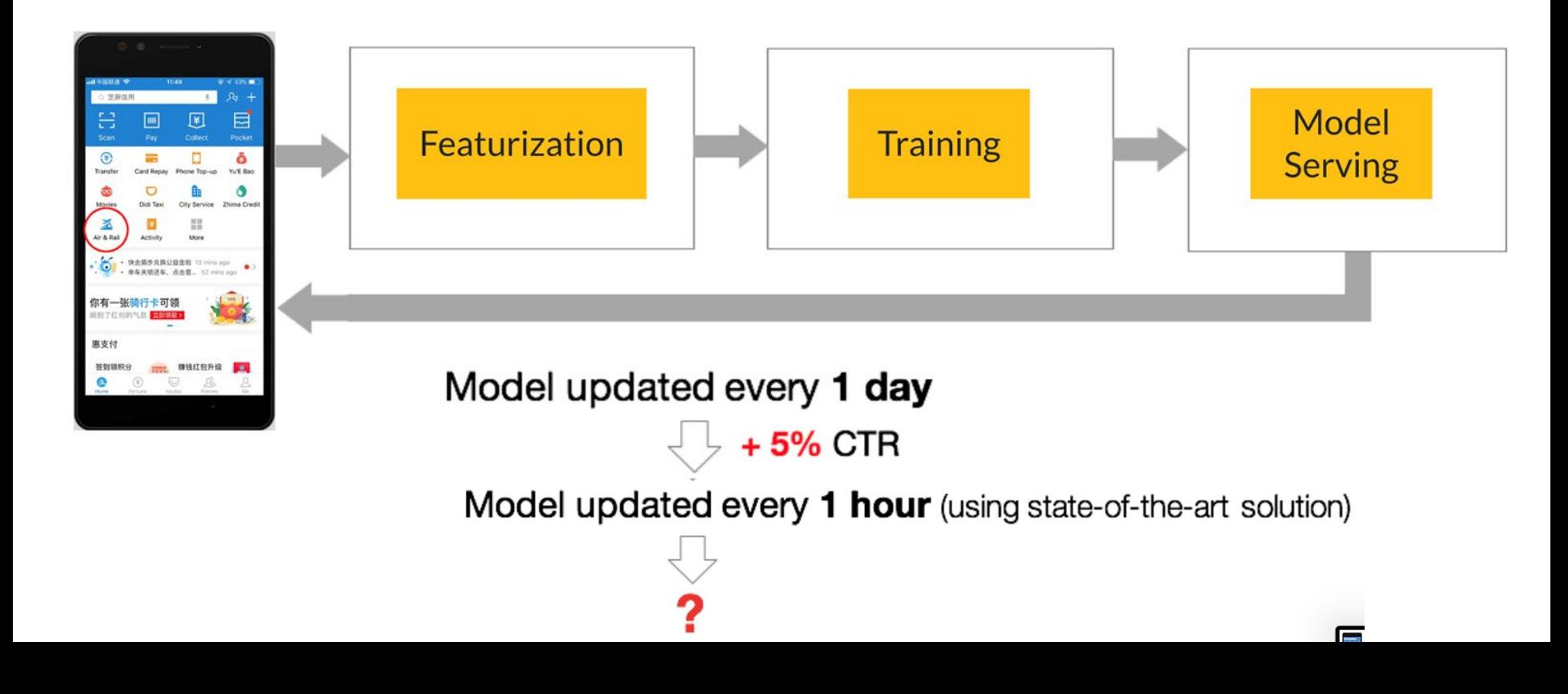

### **Example: Online Learning**

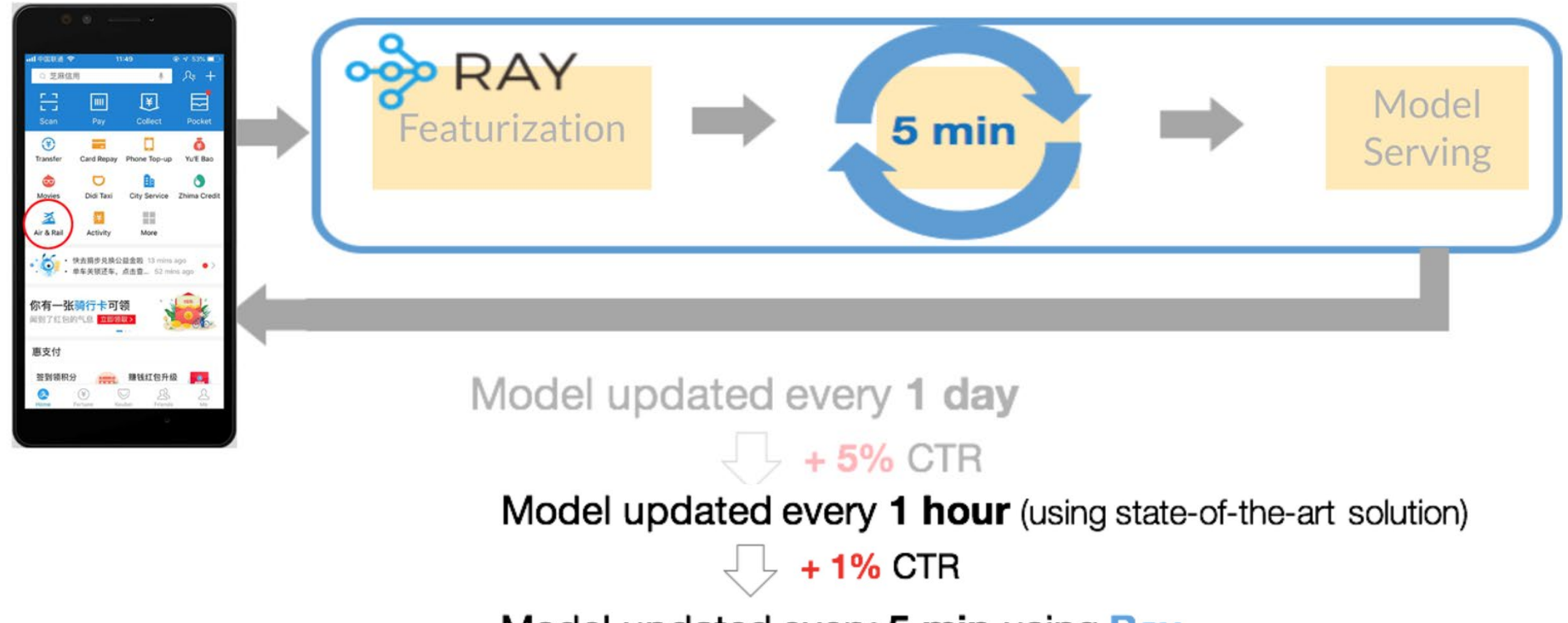

Model updated every 5 min using Ray

# **Community**

## **Ray is Open Source!**

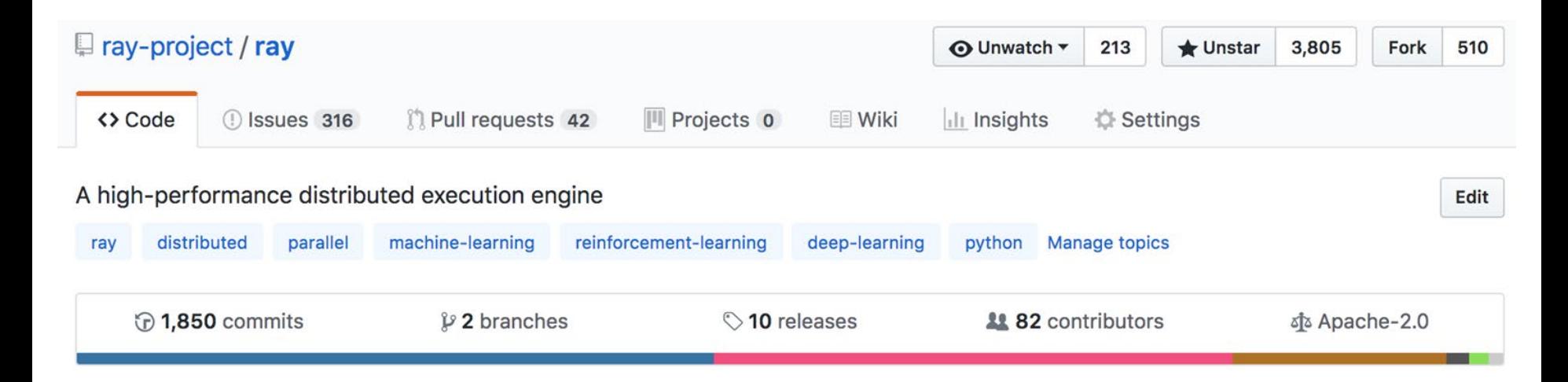

#### **Ray Downloads**

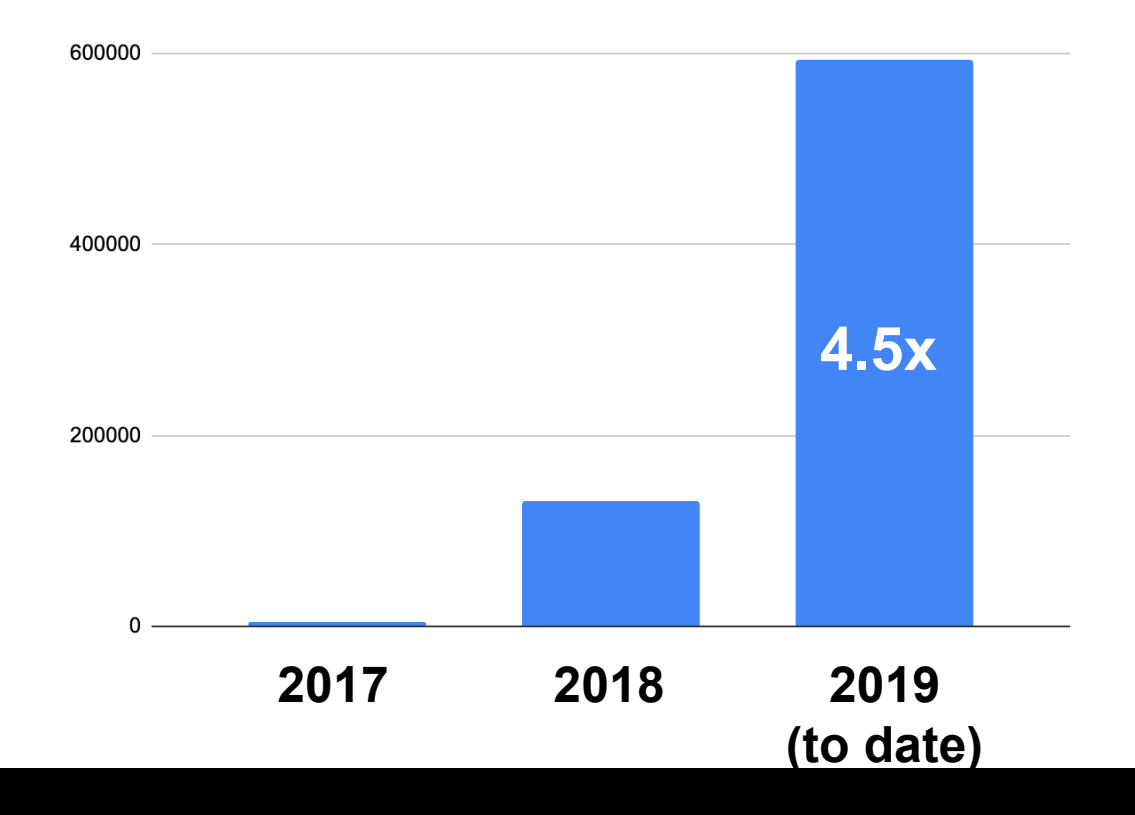

## **A Growing Number of Industry Use Cases**

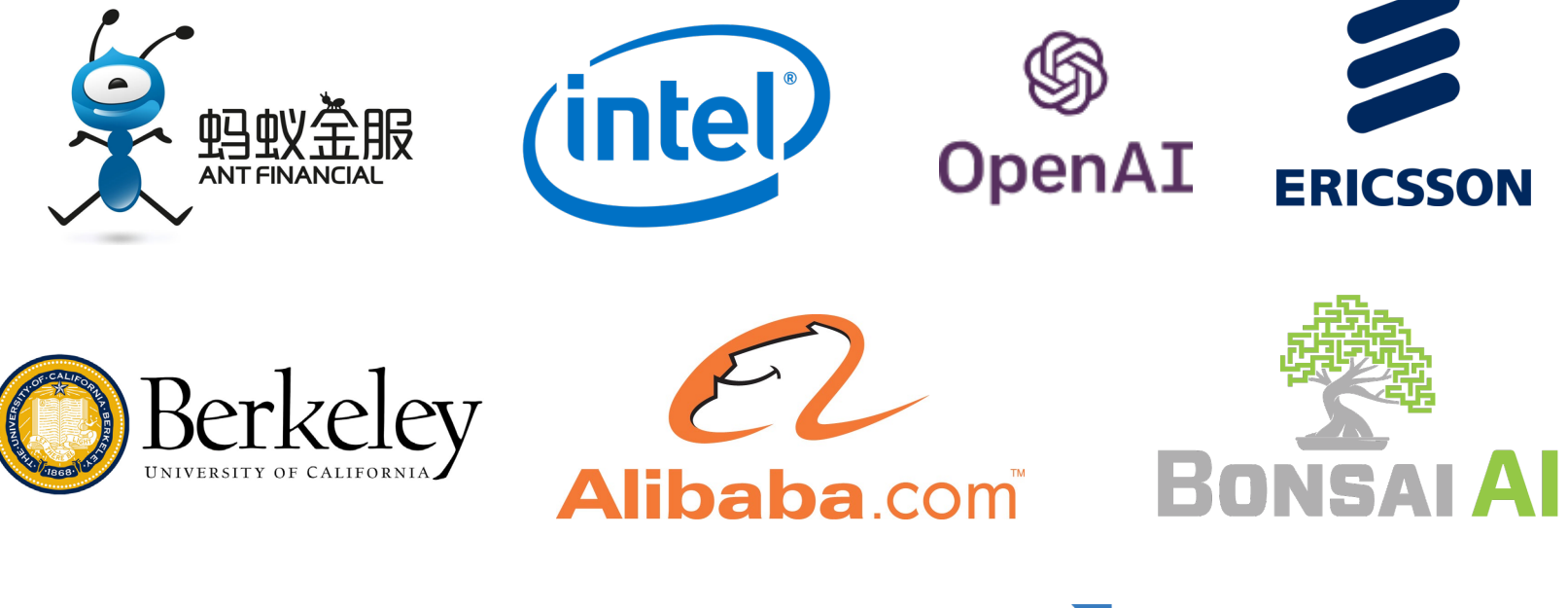

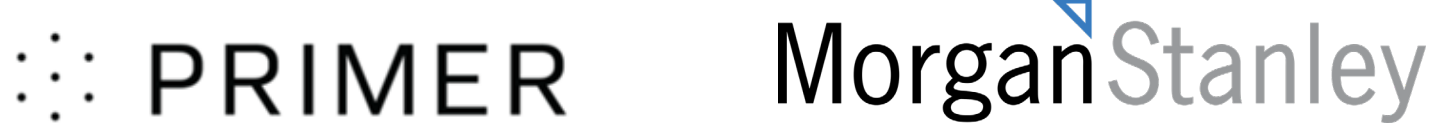

### **Conclusions**

- Ray is a system for distributed Python
	- includes libraries targeting AI applications
- Open source at **github.com/ray-project/ray**
- Install with **pip install ray**
- *Reference*: Moritz, P., Nishihara, R., Wang, S., Tumanov, A., Liaw, R., Liang, E., Jordan, M. I., & Stoica, I. (2018). A distributed framework for emerging AI applications. In 13th USENIX Symposium on Operating Systems Design and Implementation (OSDI).

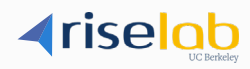

## **Parting Comments**

- The current era of machine learning has focused on pattern recognition
	- platforms such as TensorFlow and PyTorch have arisen to help turn pattern recognition into a commodity
- The decision-making side of machine learning will be a focus in the future
	- individual high-stake decisions
	- explanations for decisions, and dialog about decisions
	- sequences of decisions
	- multiple simultaneous decisions
	- decisions in the context of multiple decision-makers
	- market mechanisms

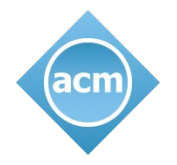

# The Learning Continues…

TechTalk Discourse: [https://on.acm.org](https://on.acm.org/) TechTalk Inquiries: [learning@acm.org](mailto:learning@acm.org) TechTalk Archives:<https://learning.acm.org/techtalks> Learning Center: [https://learning.acm.org](https://learning.acm.org/) Professional Ethics: [https://ethics.acm.org](https://ethics.acm.org/) *Queue* Magazine: [https://queue.acm.org](https://queue.acm.org/)